### 生物学者のワークフローにフィットさせた 可視化解析ソフトの開発と応用

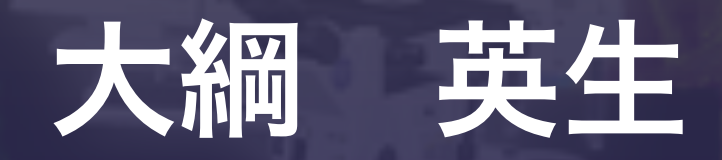

University of Utah, Neurobiology & Anatomy Scientific Computing Imaging Institute

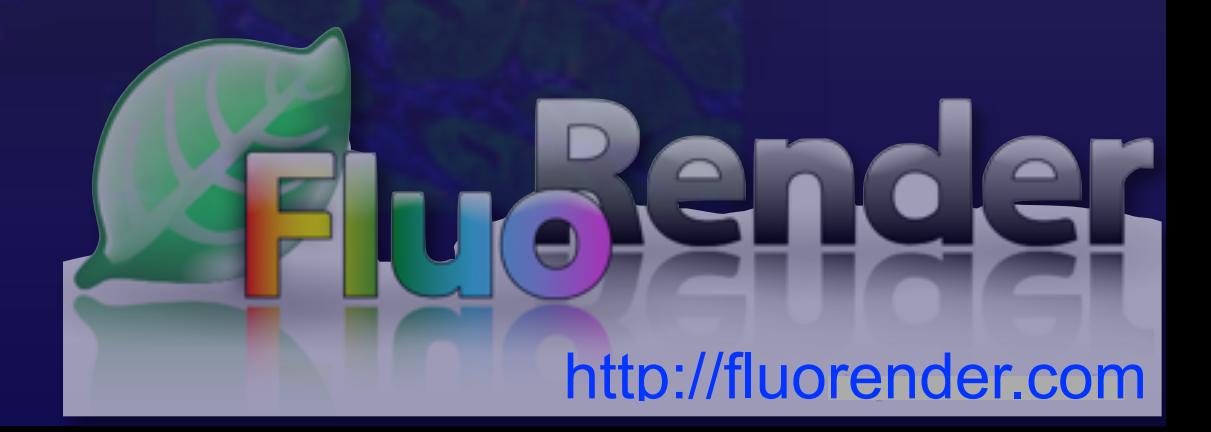

## Collaboration with Y. Wan & C. Hansen <http://fluorender.com> Scientific Computing Imaging Institute

http://www.sci.utah.edu/

Y. Wan; programmer H Otsuna; GUI, function design, parameter adjustment

### 共焦点レーザー顕微鏡のデータから論文の図を作る confocal microscope volume data 3D/4D reconstruction

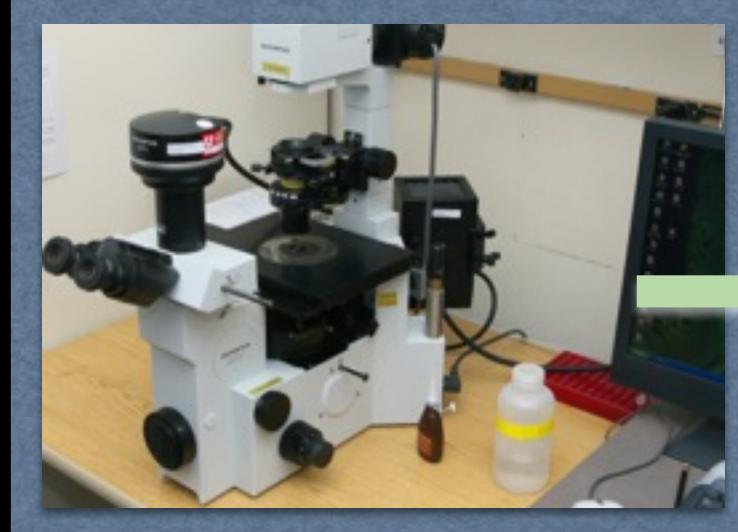

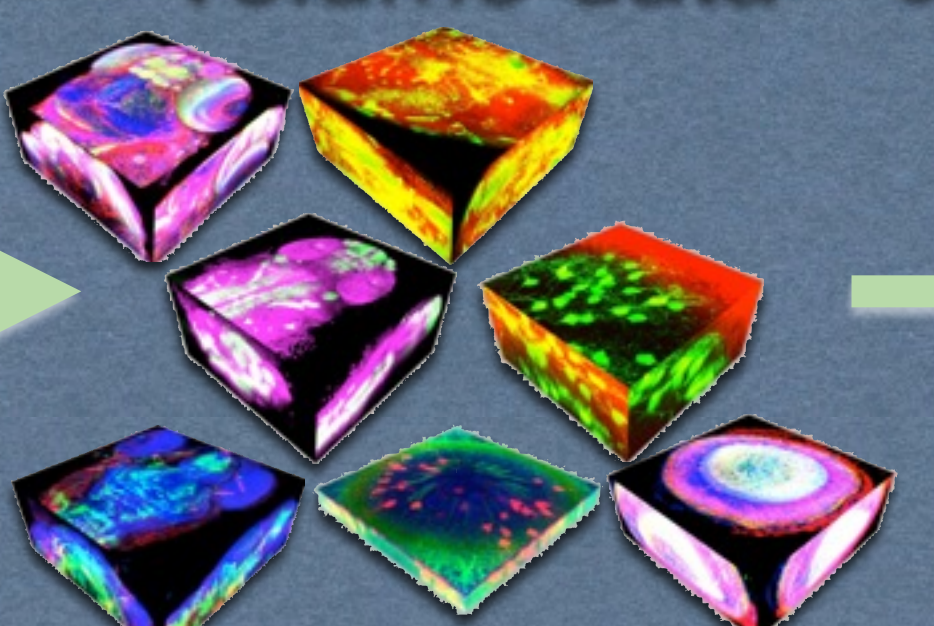

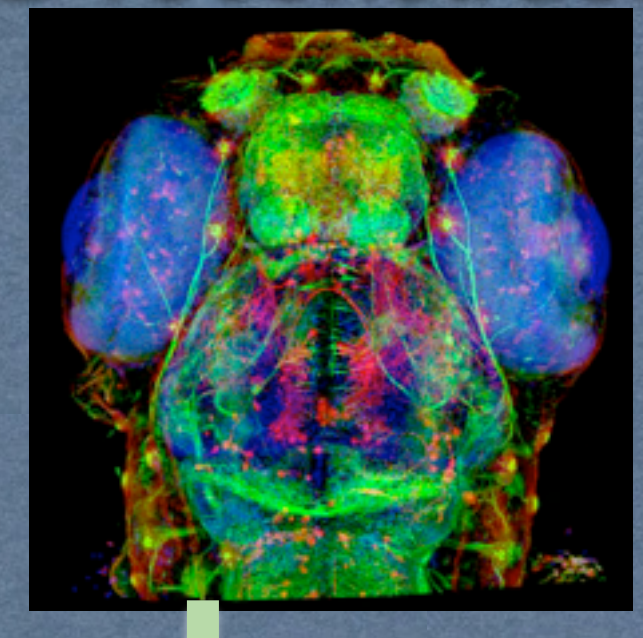

#### need to be screen for good sample

Making figures

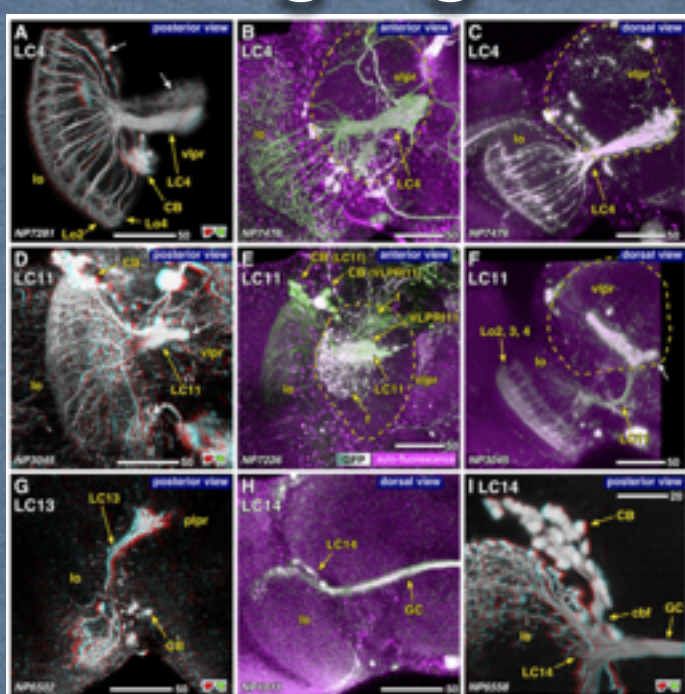

### confocal microscope volume data 3D/4D reconstruction 共焦点レーザー顕微鏡のデータから論文の図を作る

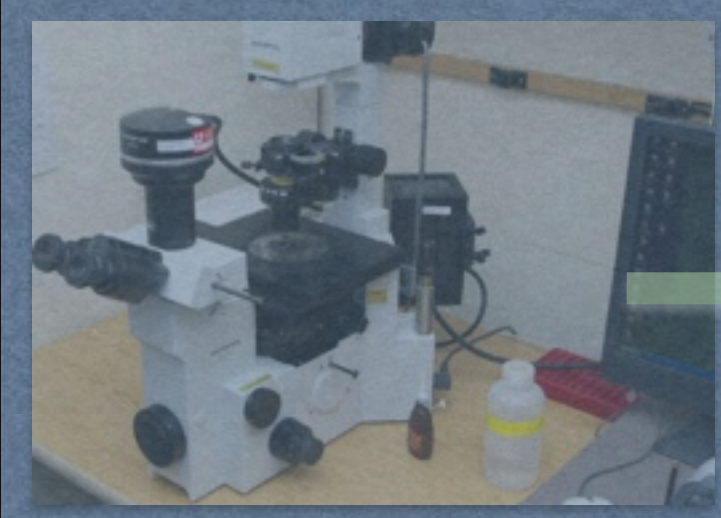

#### need to be screen for good sample

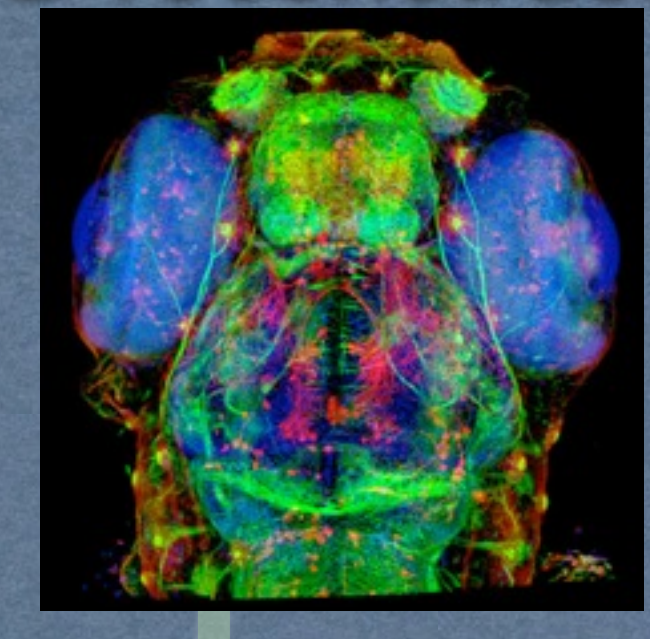

#### Making figures

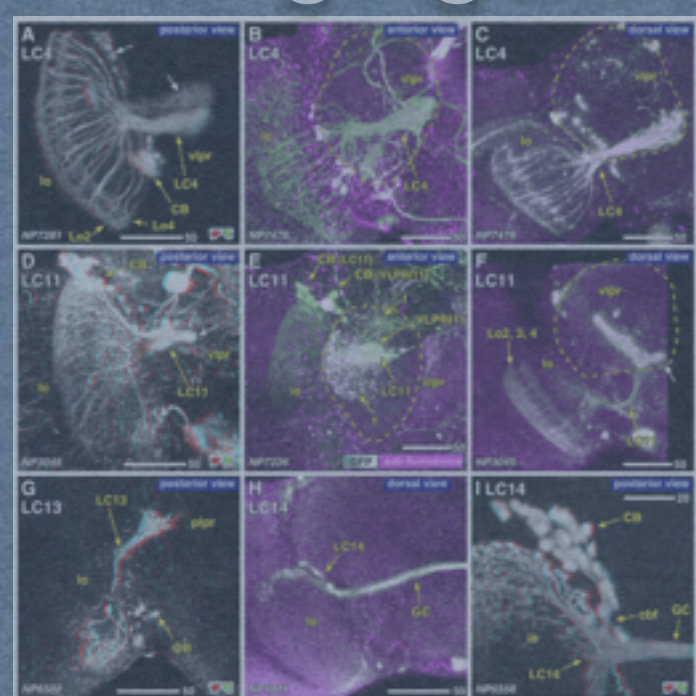

#### FluoRender Graphical User Interface Ver2.12

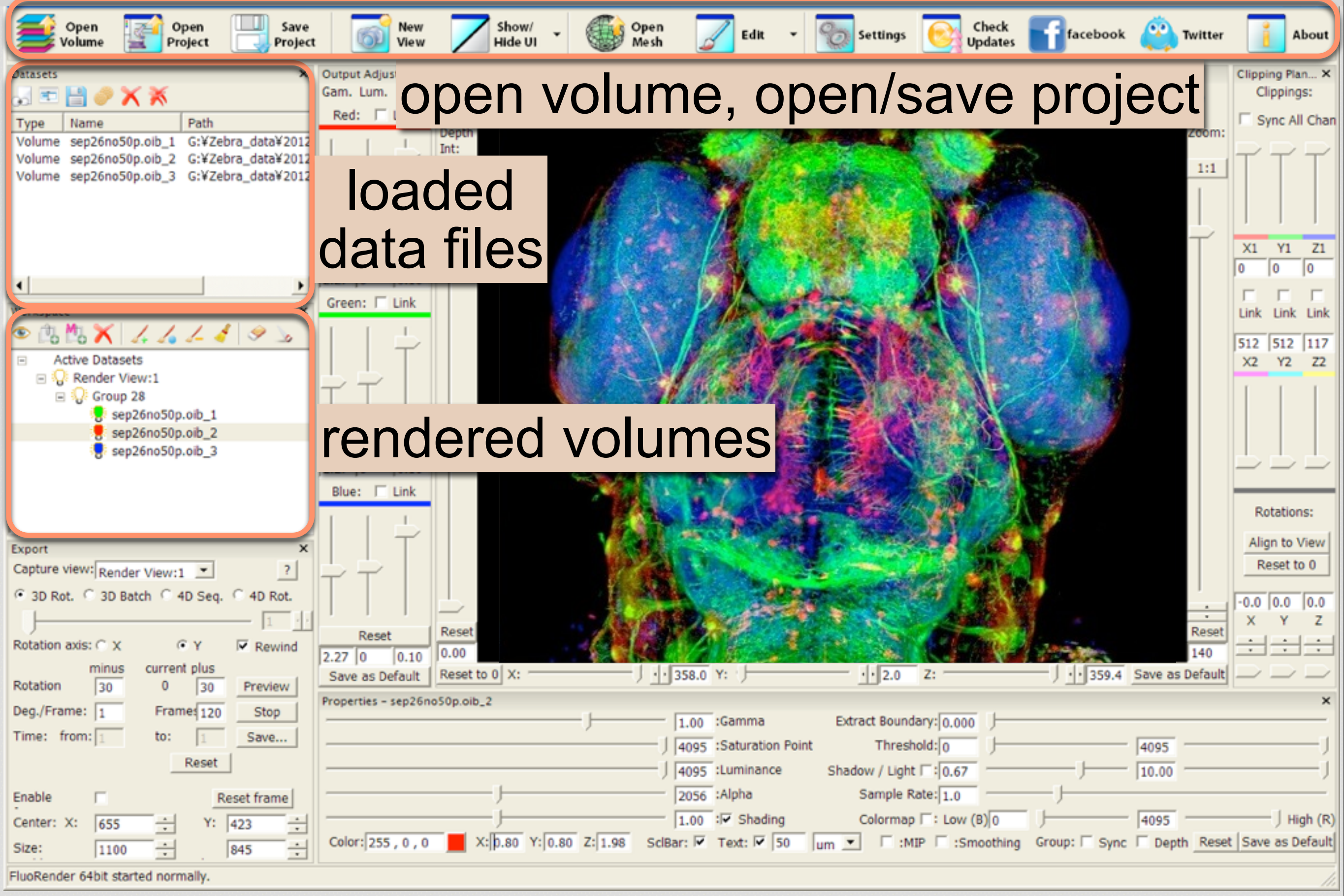

#### FluoRender Graphical User Interface Ver2.12

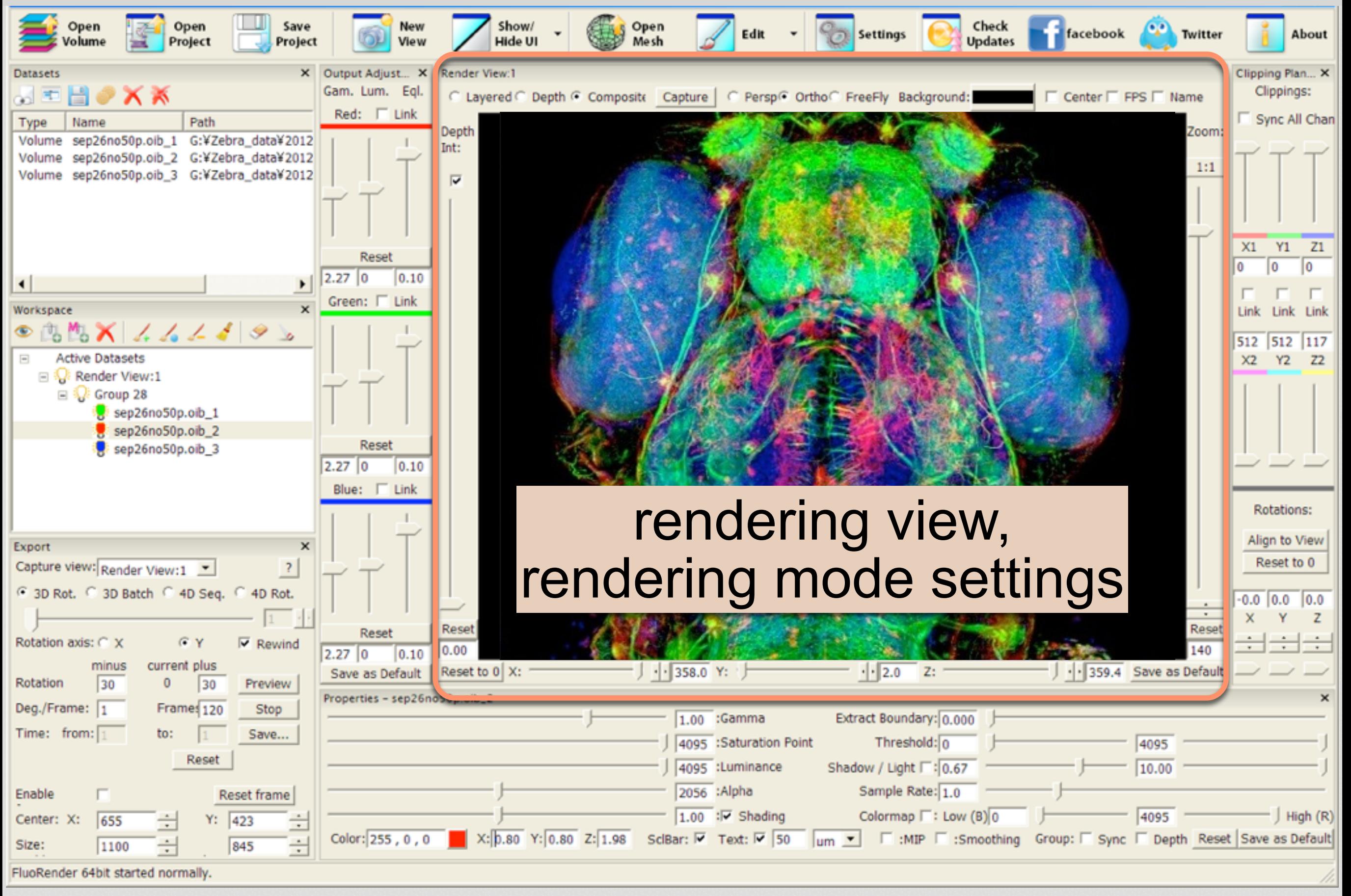

#### FluoRender Graphical User Interface Ver2.12

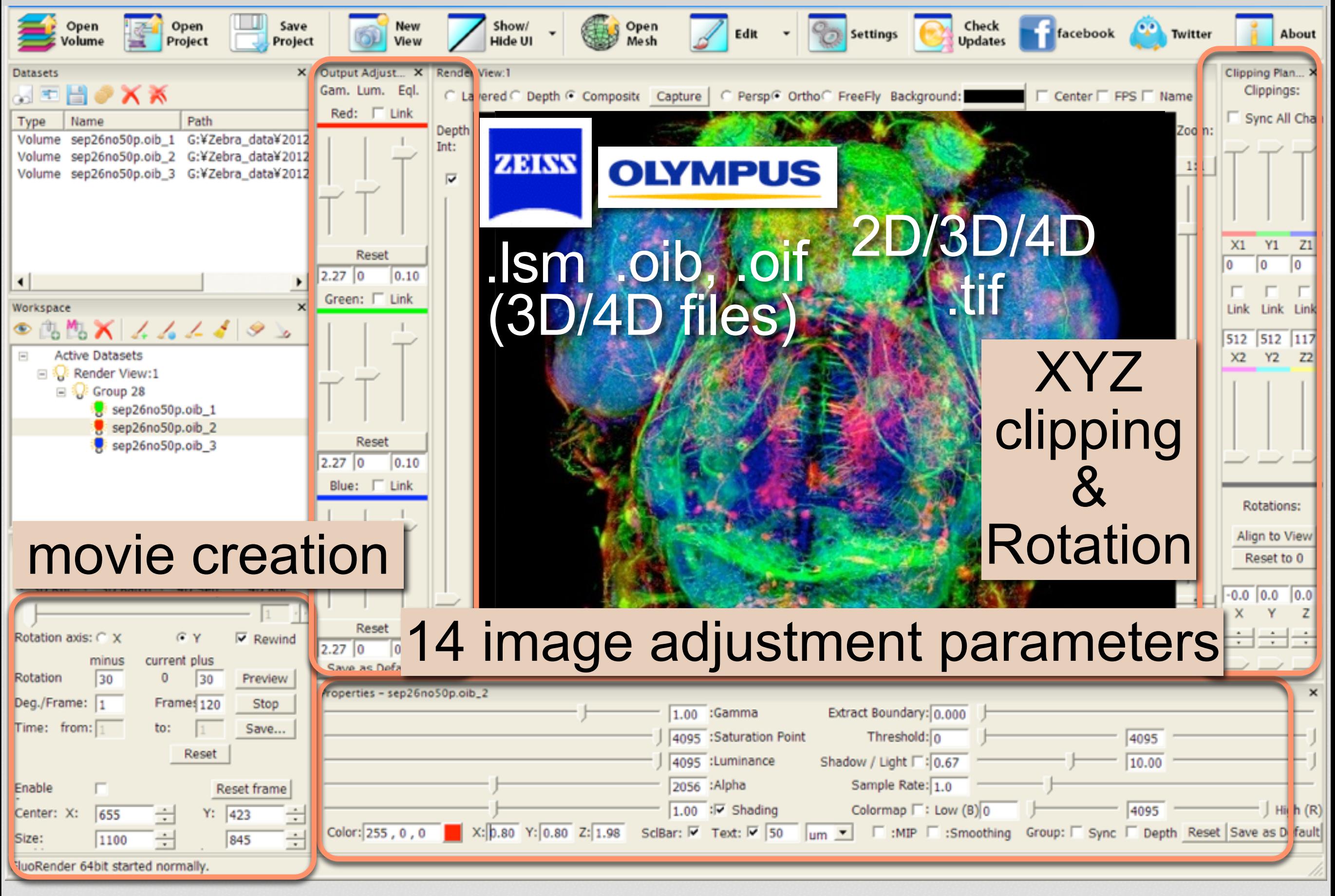

なぜ共焦点レーザー顕微鏡が必要なのか?

#### 複式顕微鏡よりも高解像度 (x, y, z)

複式顕微鏡より高いS/N比

## 三次元の構造データを取得可

異なる生物組織を複数のチャンネル

に分けてデータ取得可能

#### FluoRender does not lose any information from your confocal data

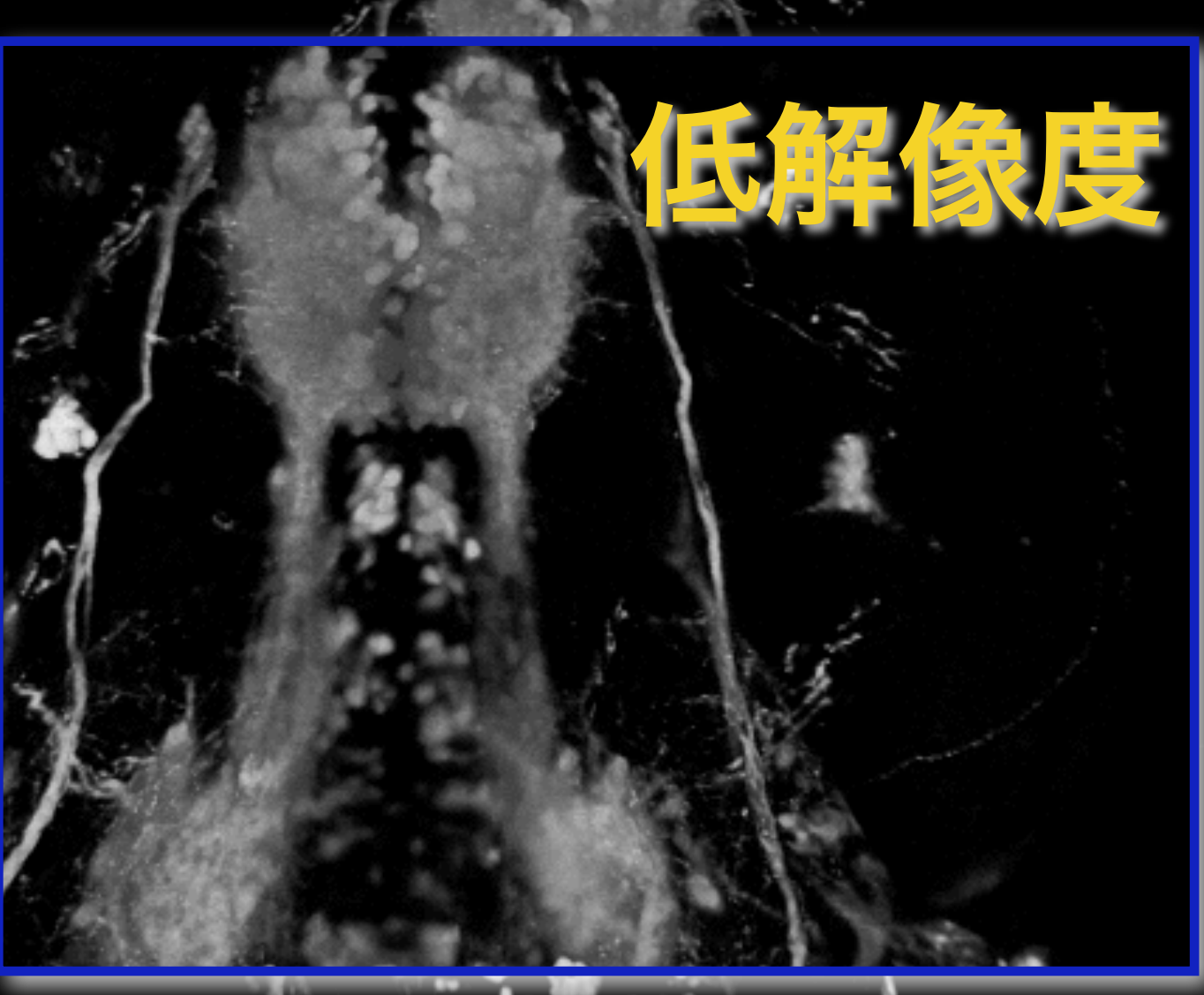

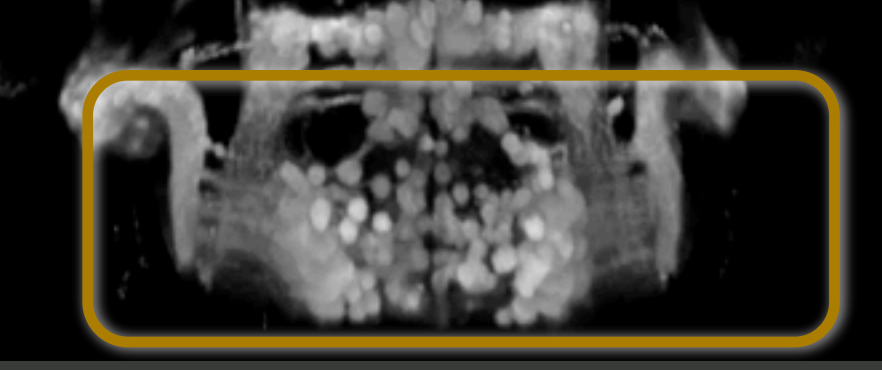

#### **Volocity FluoRender**

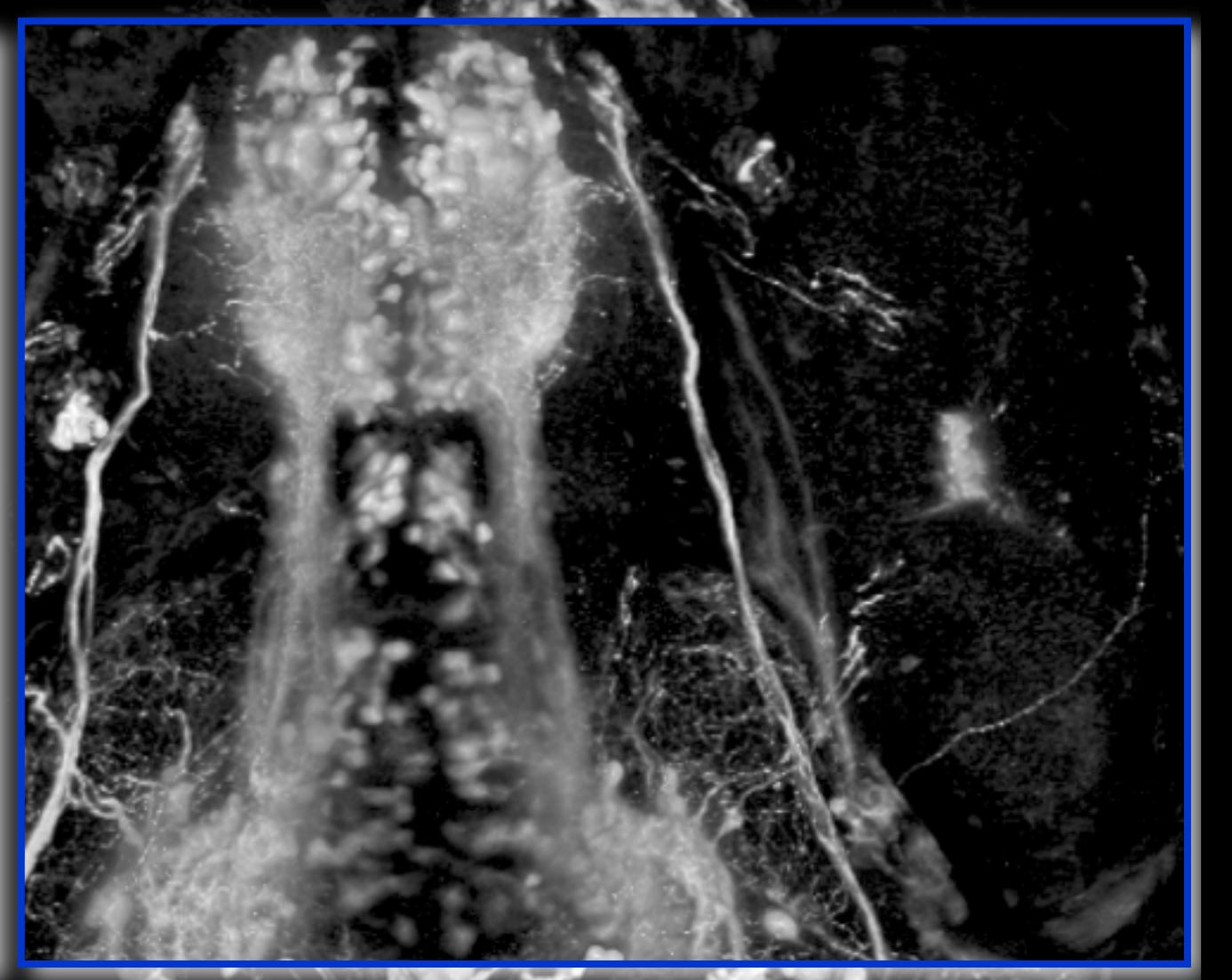

#### 5dpf zebrafish, isl1:GFP

#### FluoRender does not lose any information from your confocal data

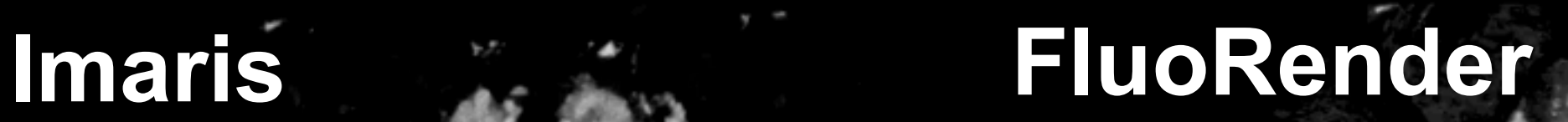

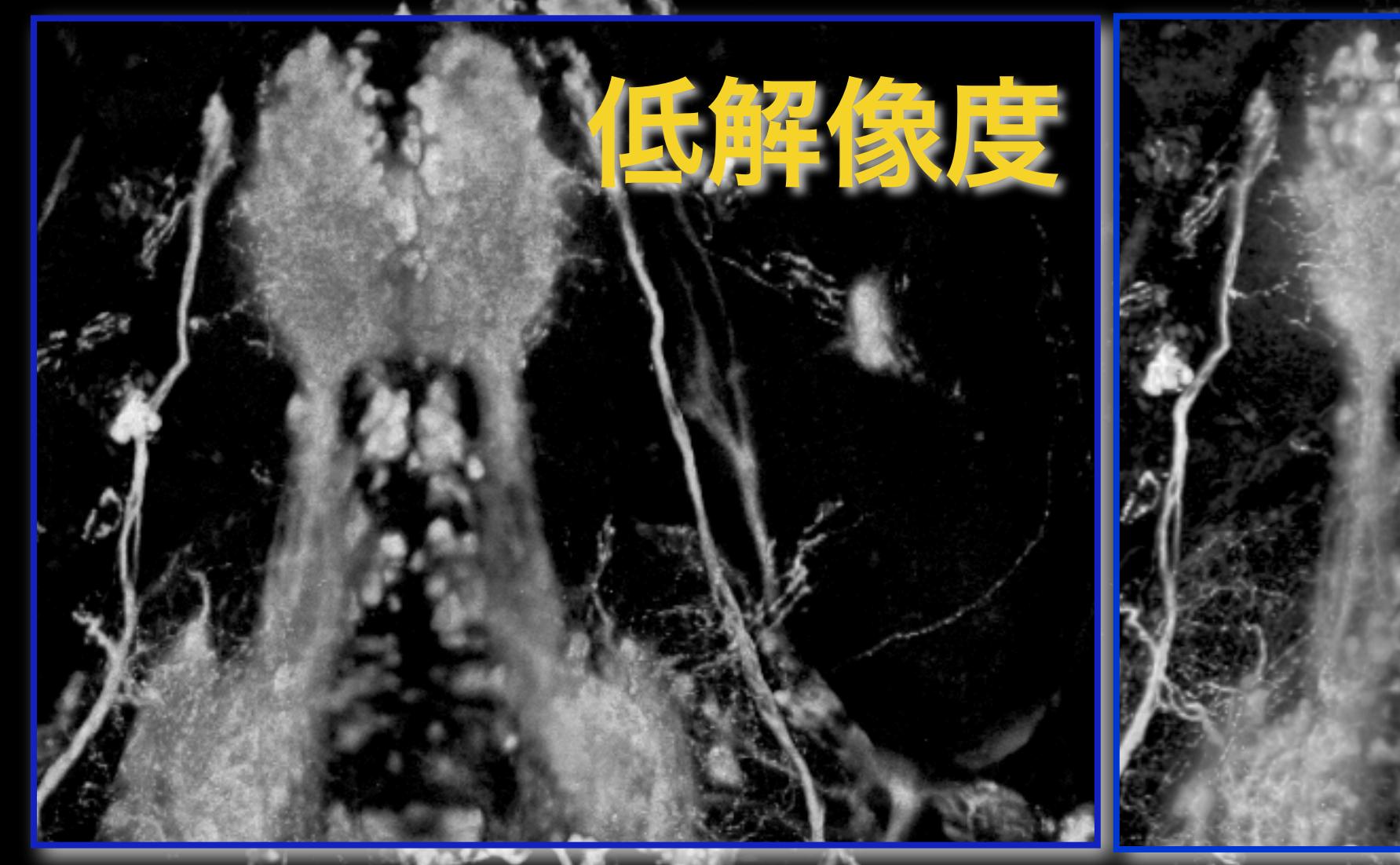

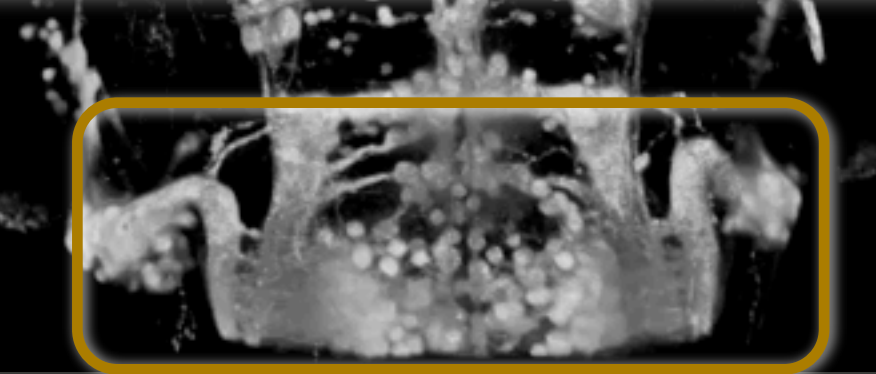

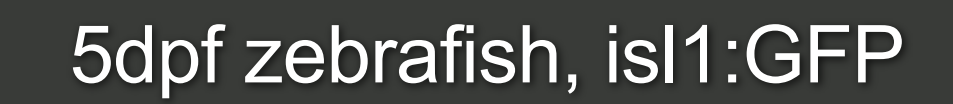

## MIP vs FluoRender (direct volume rendering)

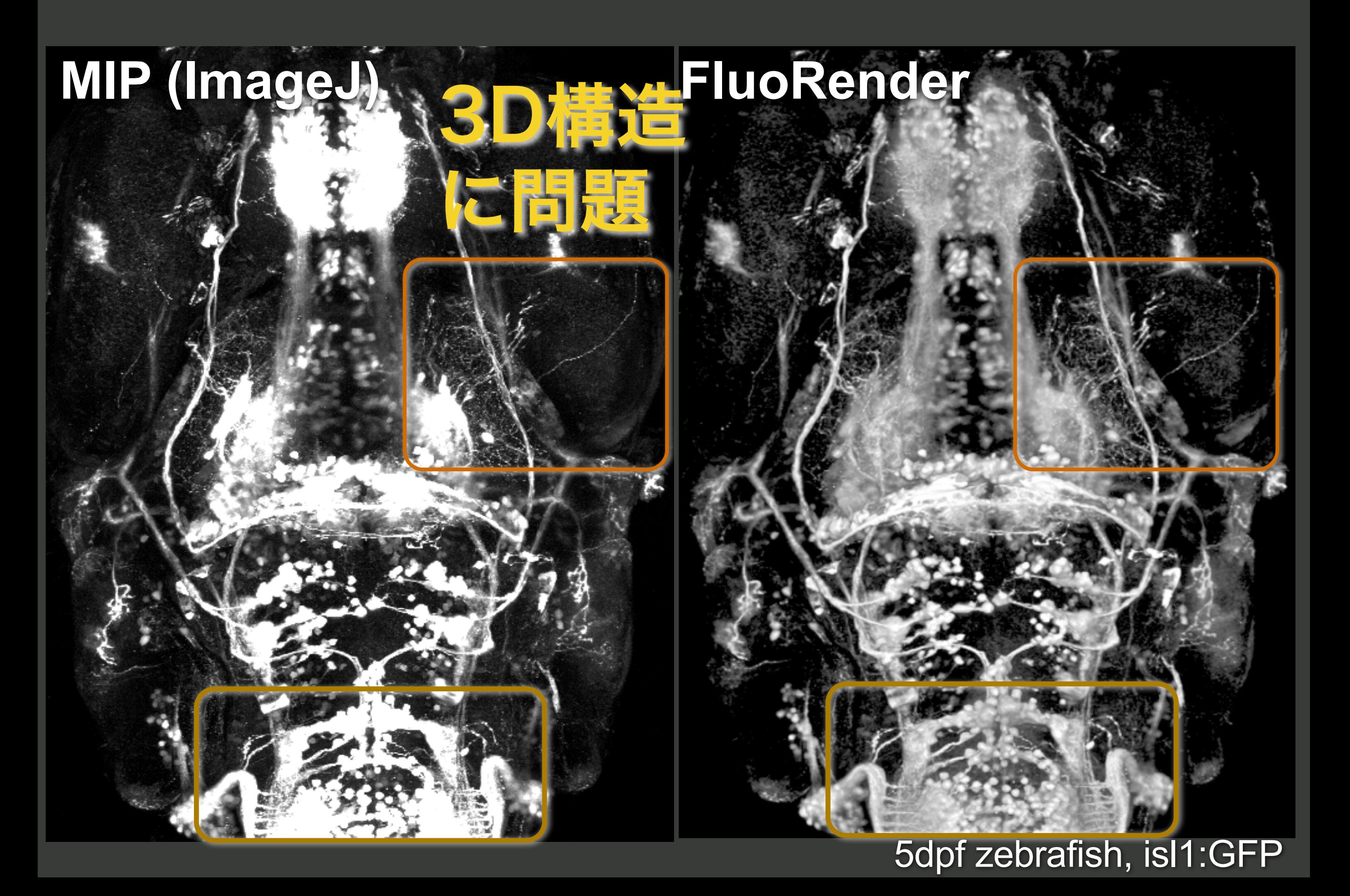

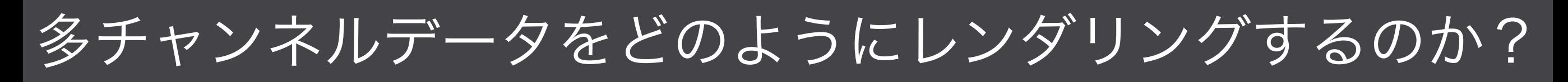

#### **Muscle Neurons Whole tissue**

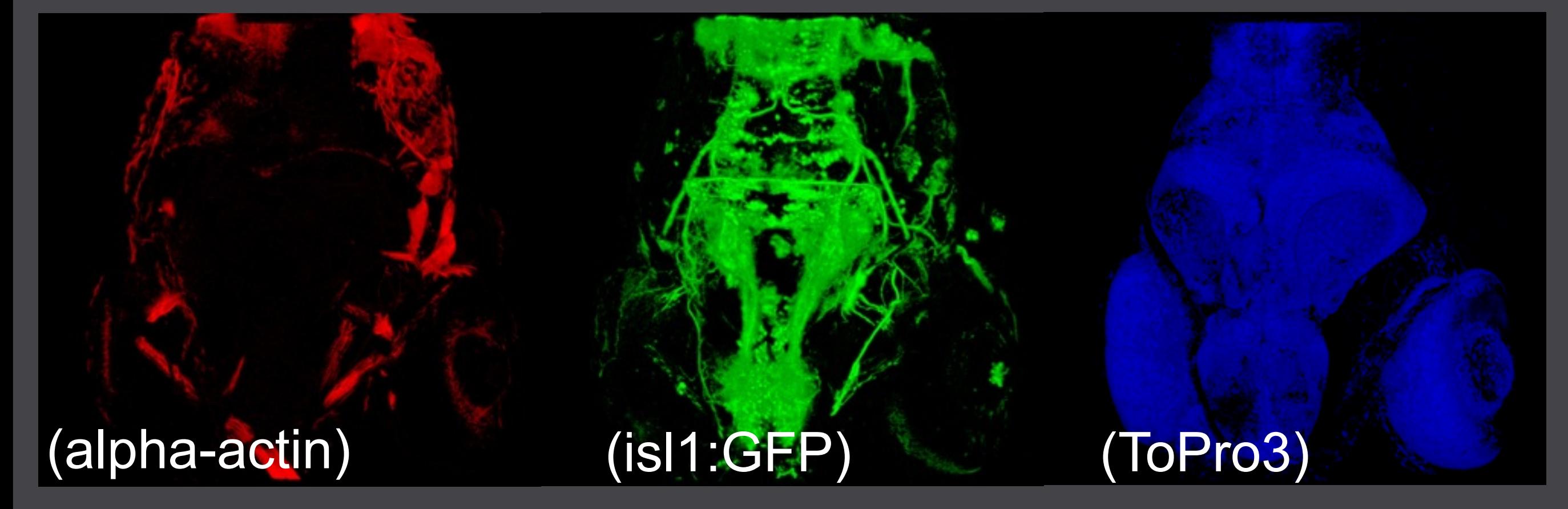

#### 5dpf zebrafish

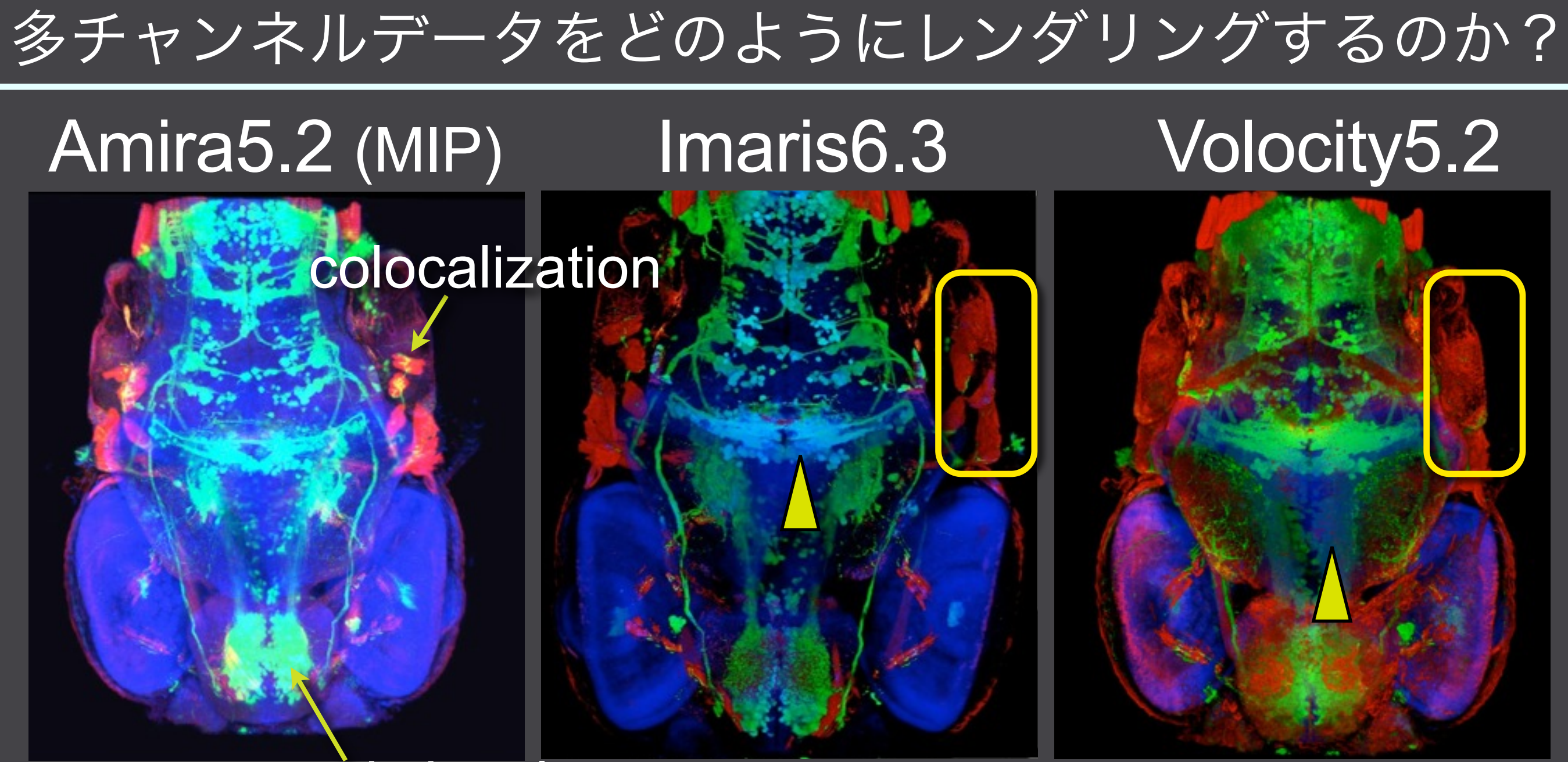

#### saturated signals 三次元構造の表現に問題がある

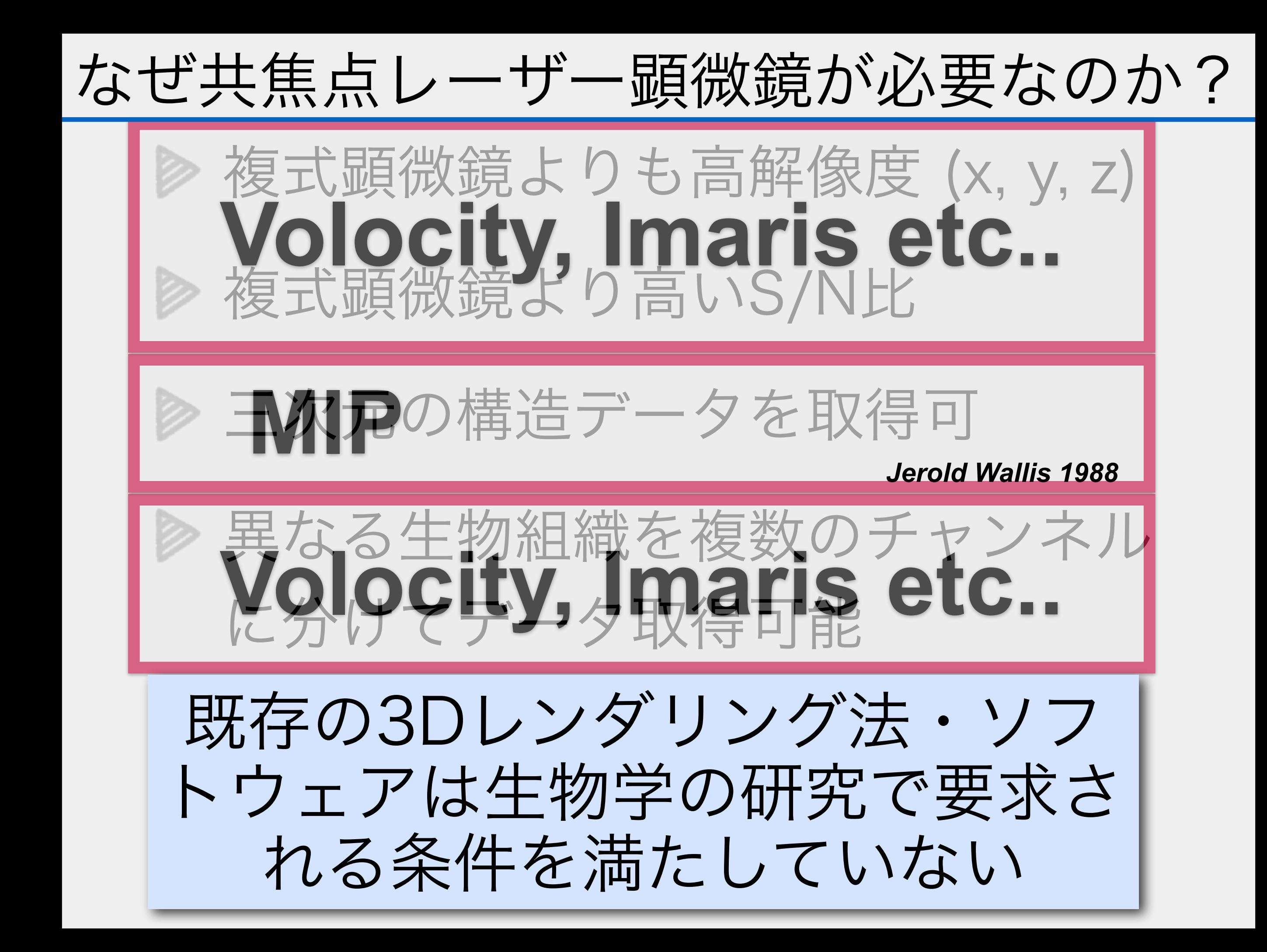

#### **FluoRender does not lose any information from** your confocal data

#### Volocity

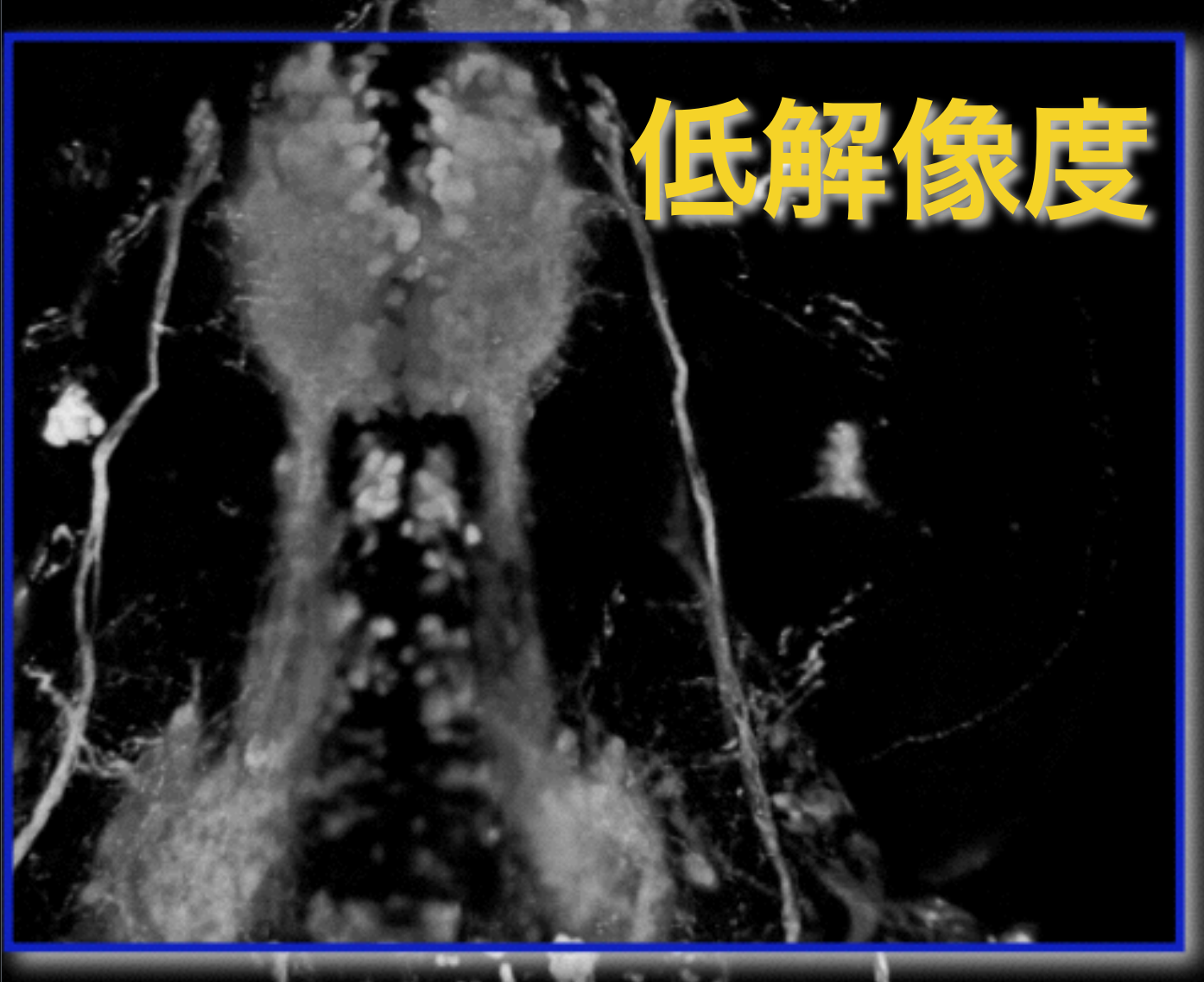

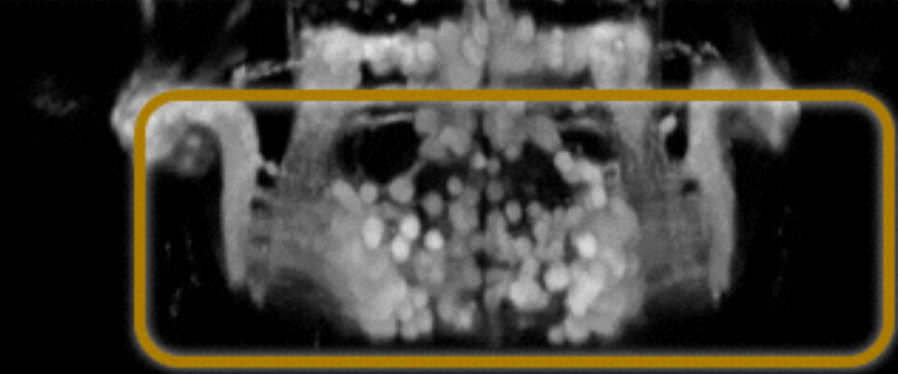

#### **FluoRender**

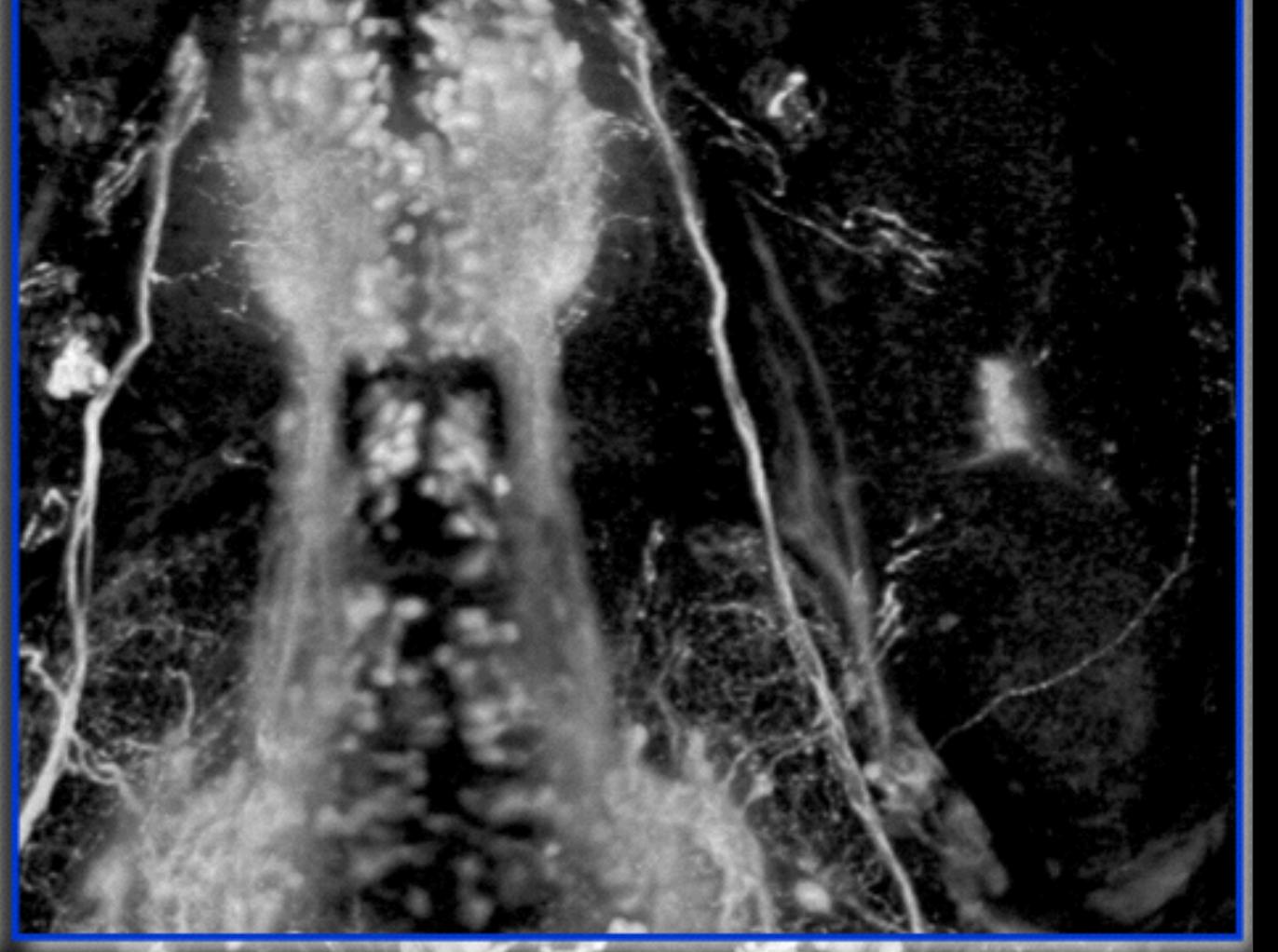

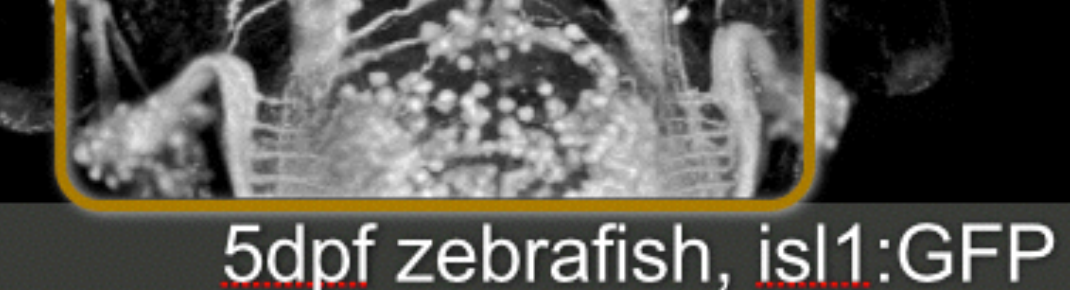

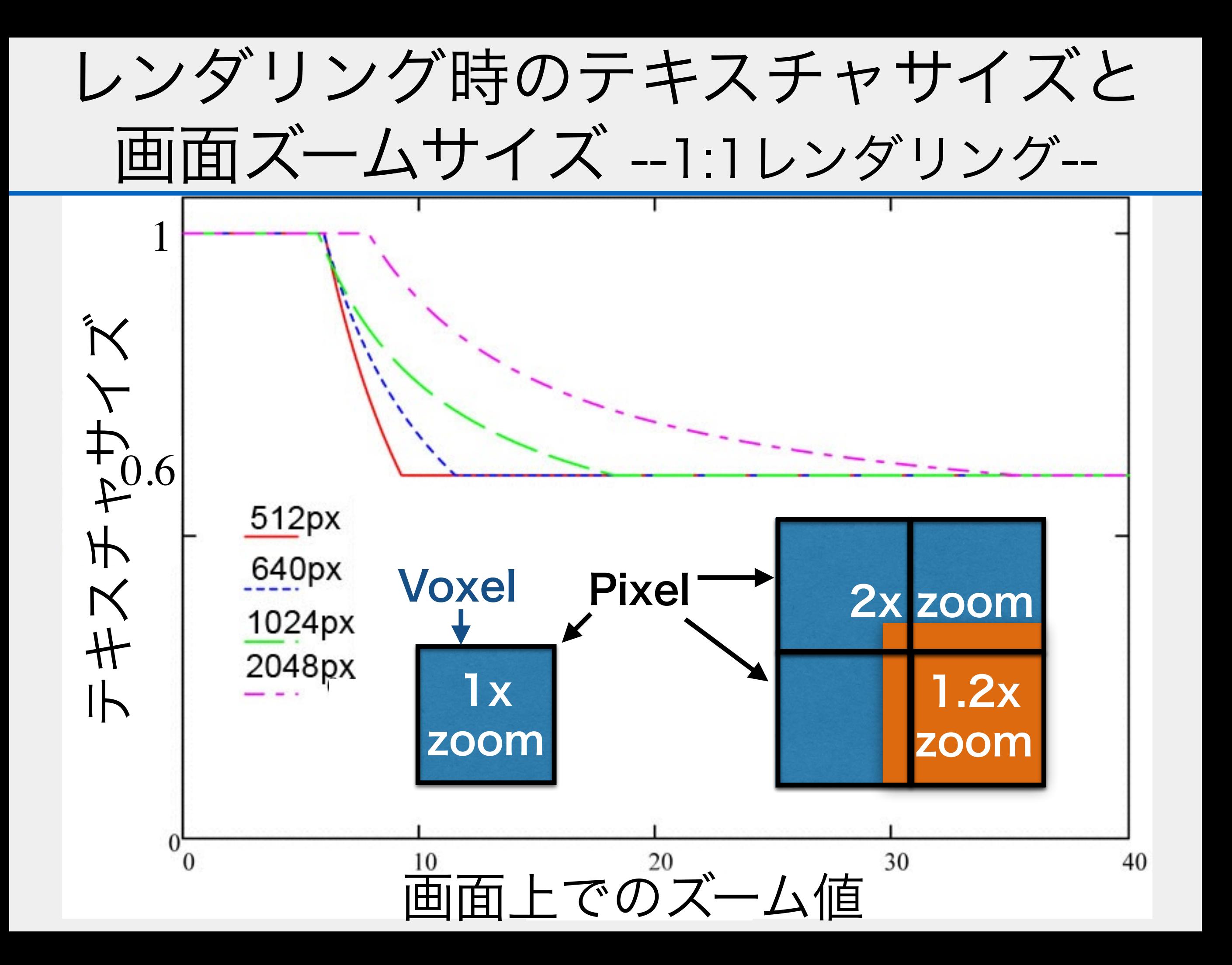

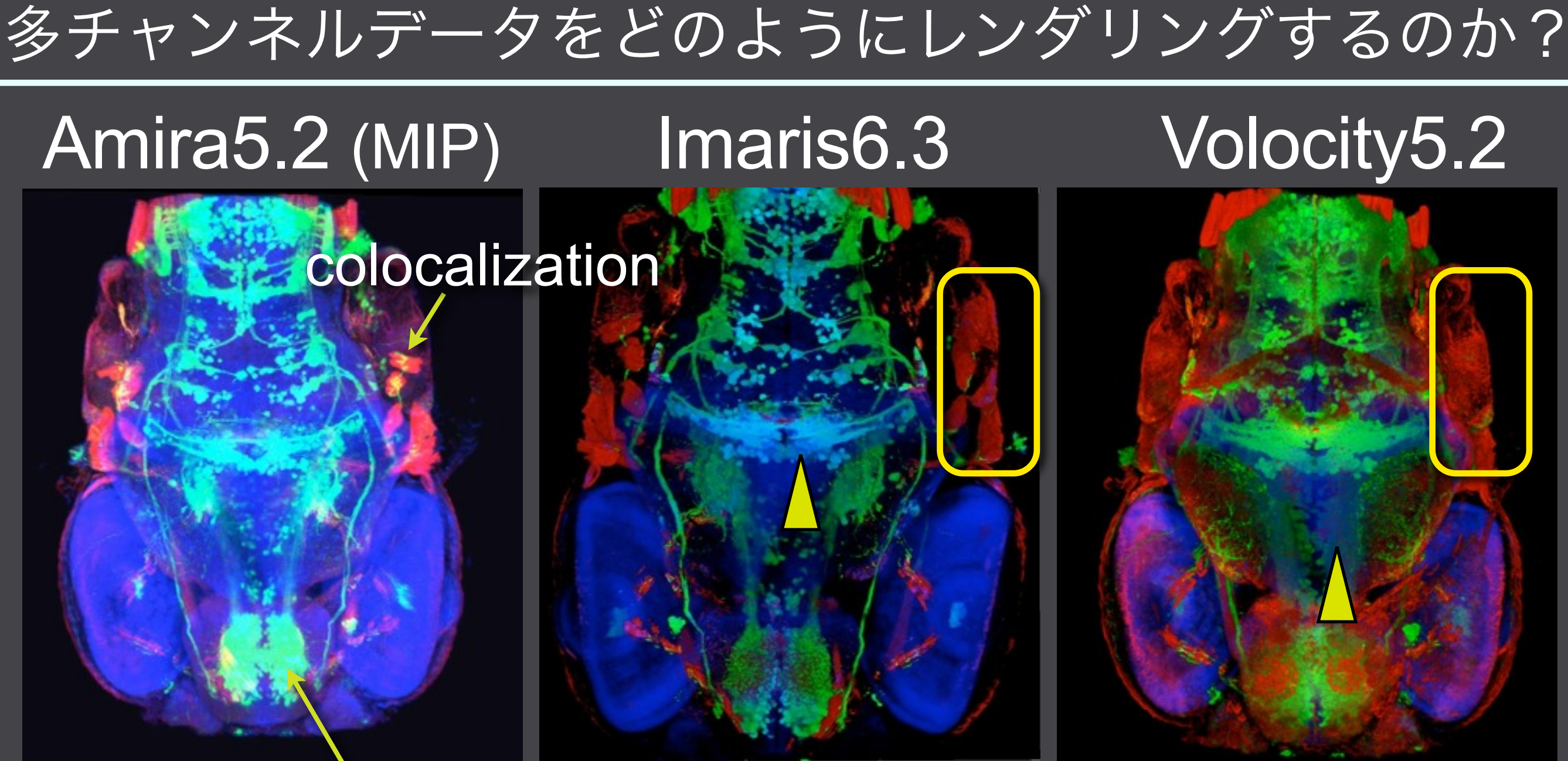

#### saturated signals

> FluoRender has 3 different rendering modes for multi-channel data

#### FluoRenderは3つの異なるレンダリングモードを持つ

# **Depth mode Layer mode Composite mode** 2Dレイヤー 2Dオーバー

Channels are rendered according to their depth values; geometrically correct

Channels are layered separately on top of one another; can display most important first

Channels are rendered individually and then blended, so deeper features can be seen

#### Multiple channels can cause information loss

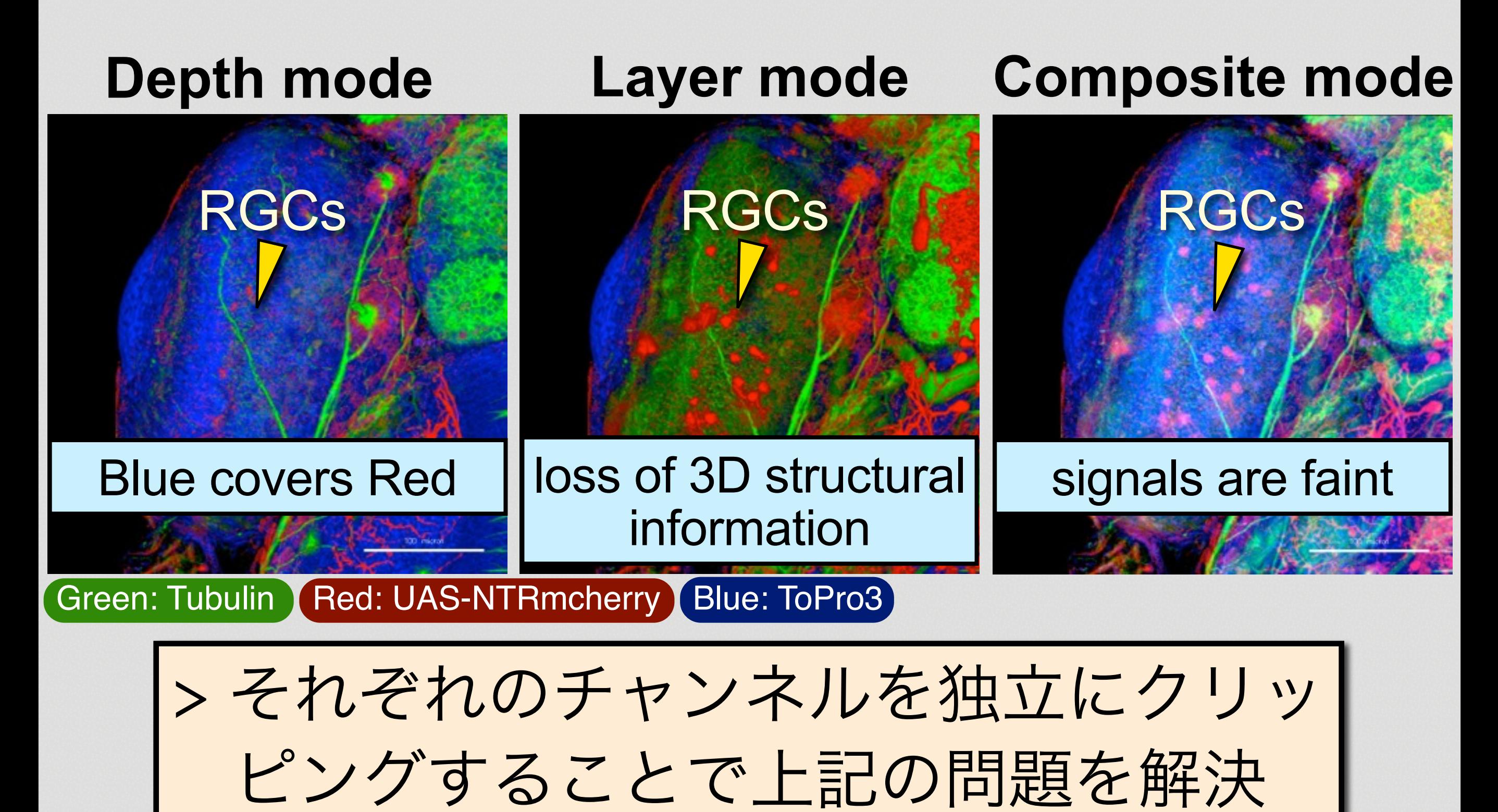

各チャンネルを独立にクリッピング

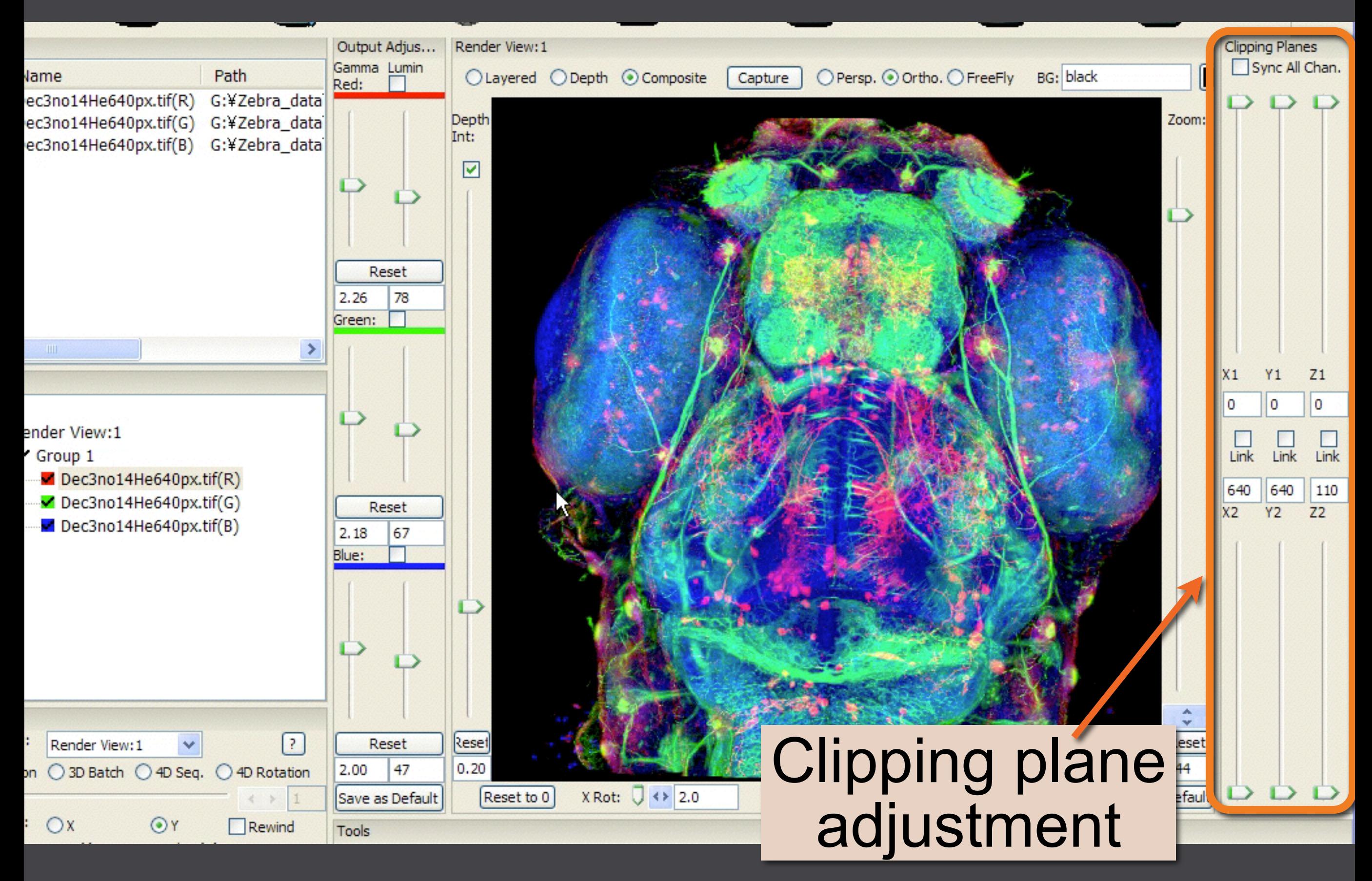

共焦点顕微鏡のデータに含まれるシグナル

基本的に蛍光シグナル

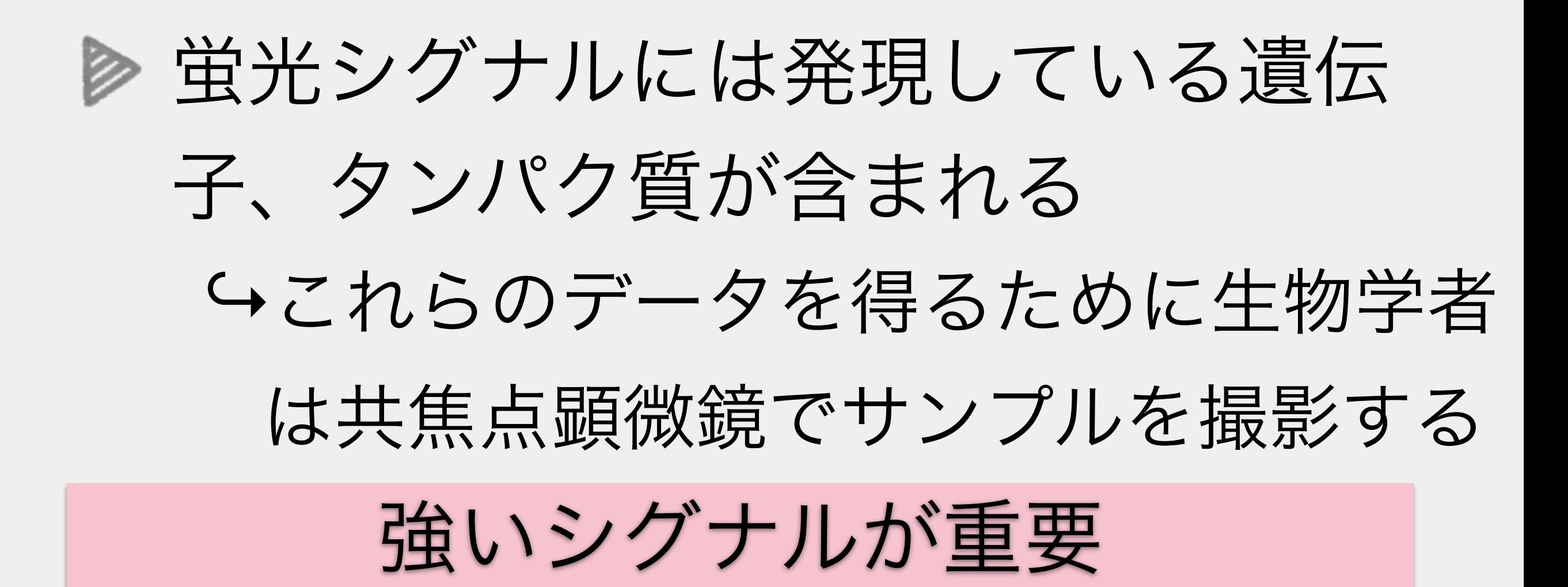

#### Maximum Intensity Projection + Shading

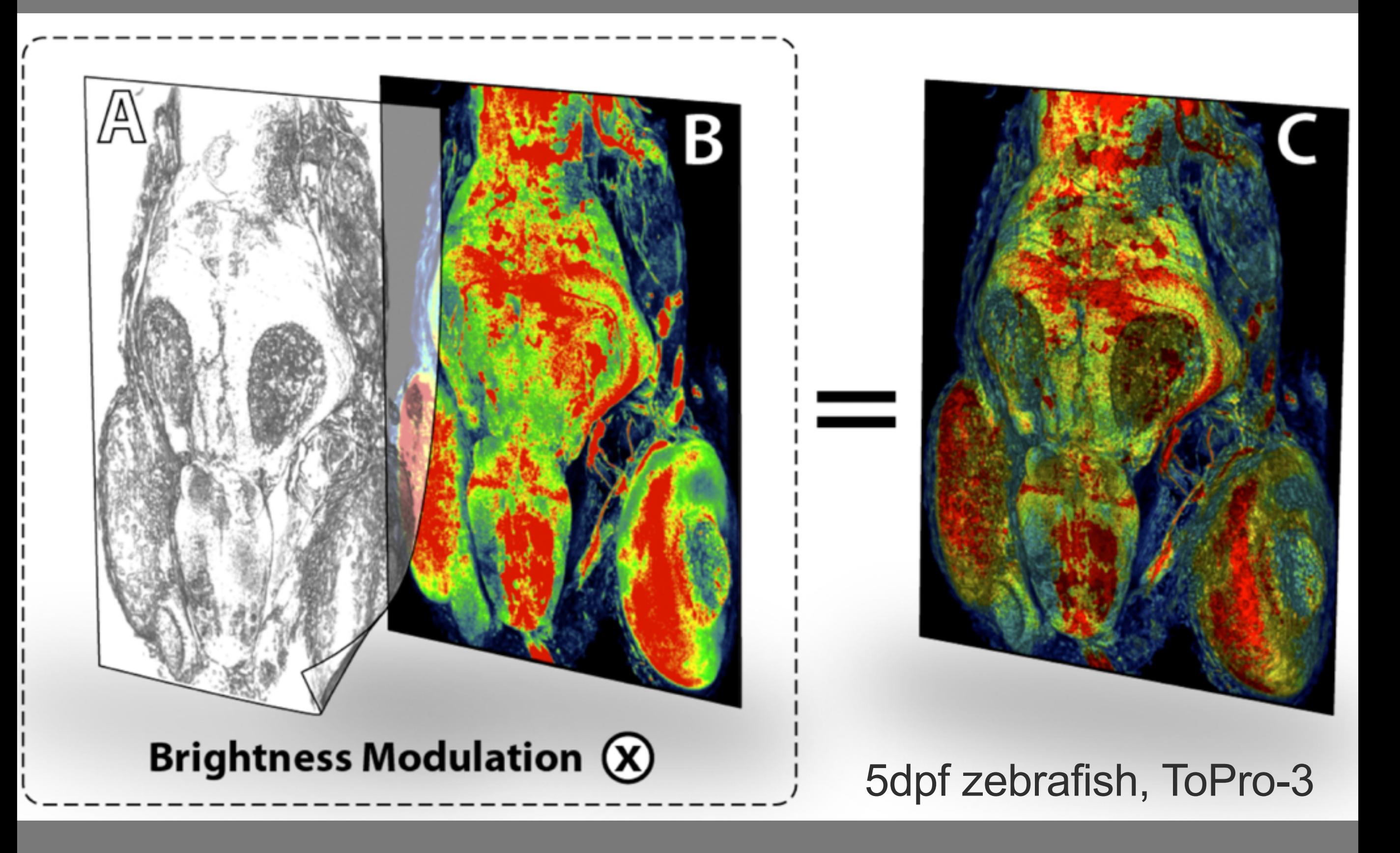

#### Drosophila mushroom body: higher intensity of UAS-n-syb::GFP expression on tips of lobes

#### DVR + color map<br>DVR + color map + color map + color map

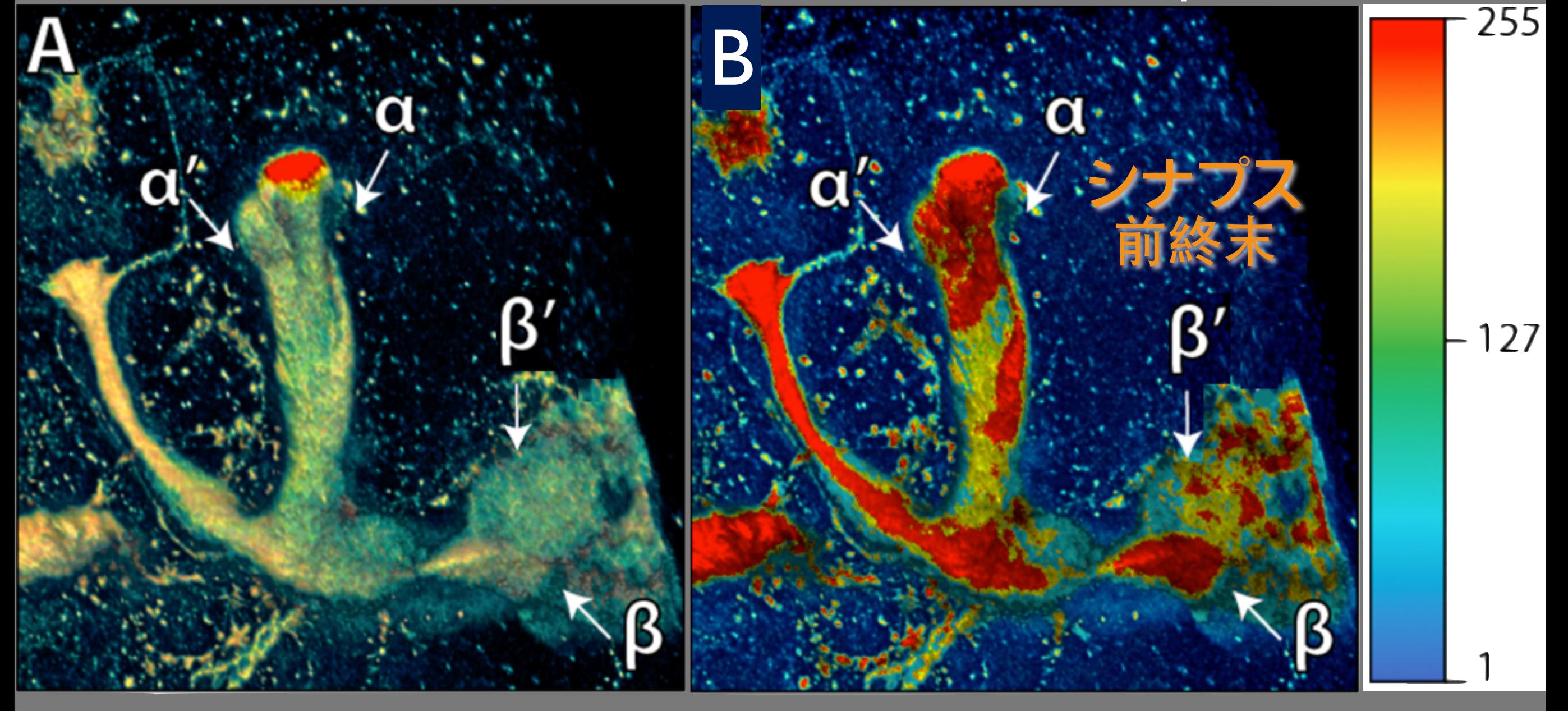

セグメンテーション (目的の組織・細胞をデータから切り出す)

ショウジョウバエでは13,000個の遺伝子、10万個の 細胞が脳の片半球に存在する

トランスジェニック技術や、抗体染色により、特定の 細胞をラベルすることが可能

しかしながら、一本の神経線維のみを可視化するには 元の遺伝子数が少なすぎる

特定の組織を可視化・計測するため に、セグメンテーションが必要

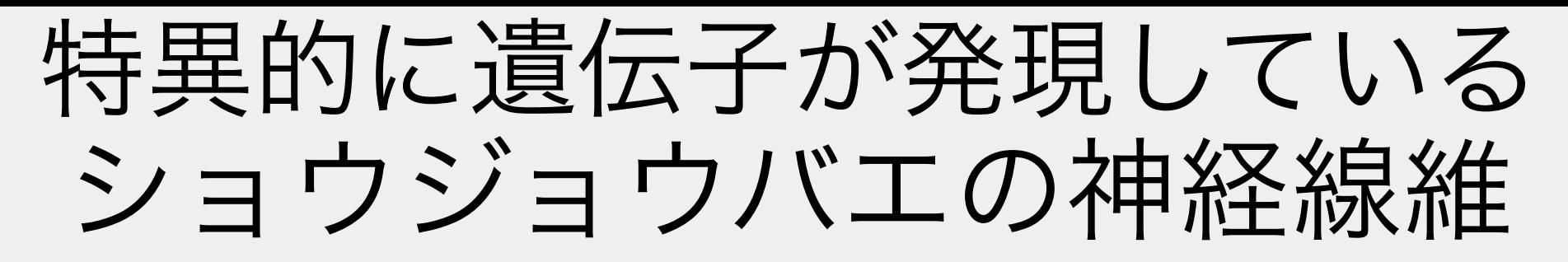

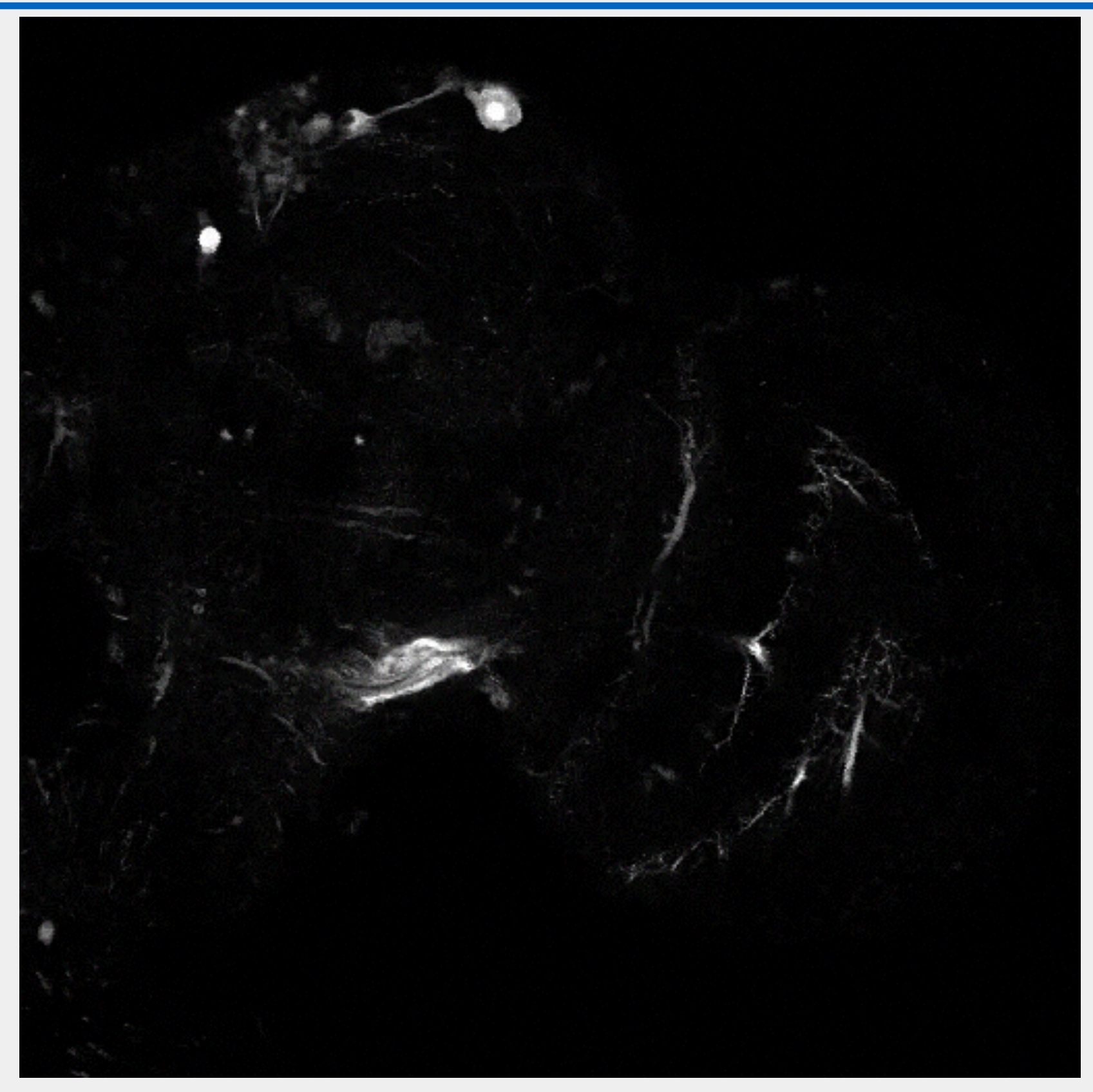

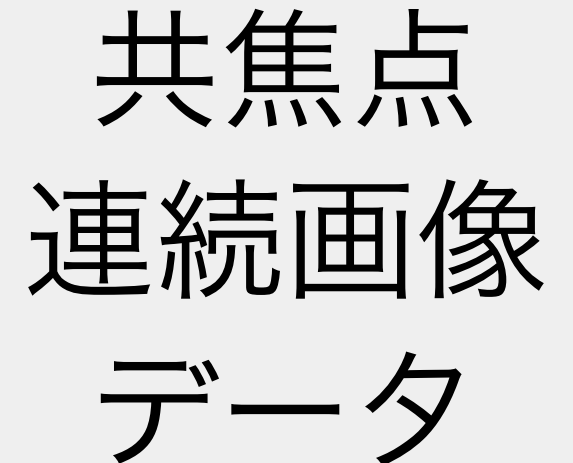

インタラクティブ3Dセグメンテーション

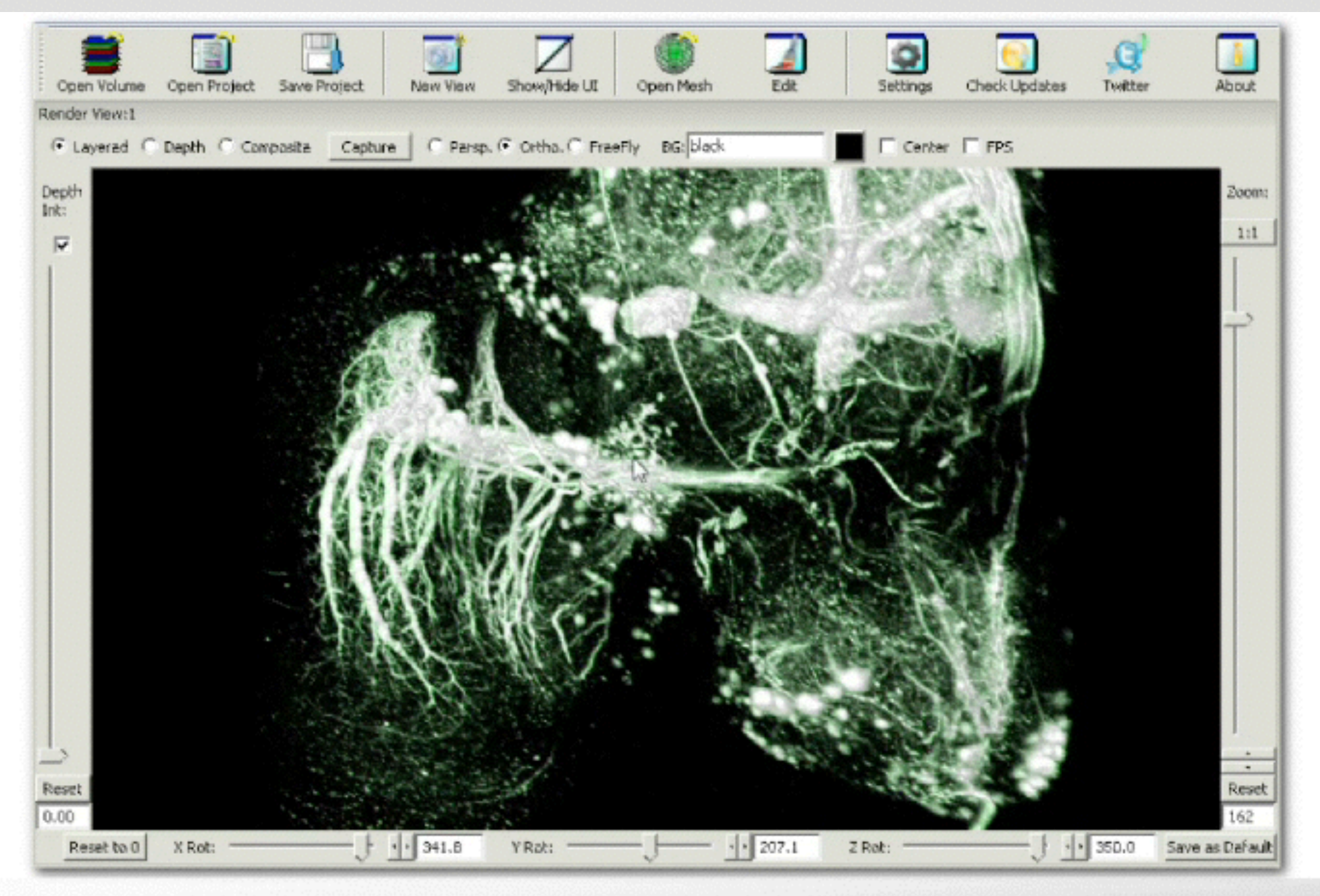

We reset the segmentation result and can use the diffusion brush to extract only connected structures.

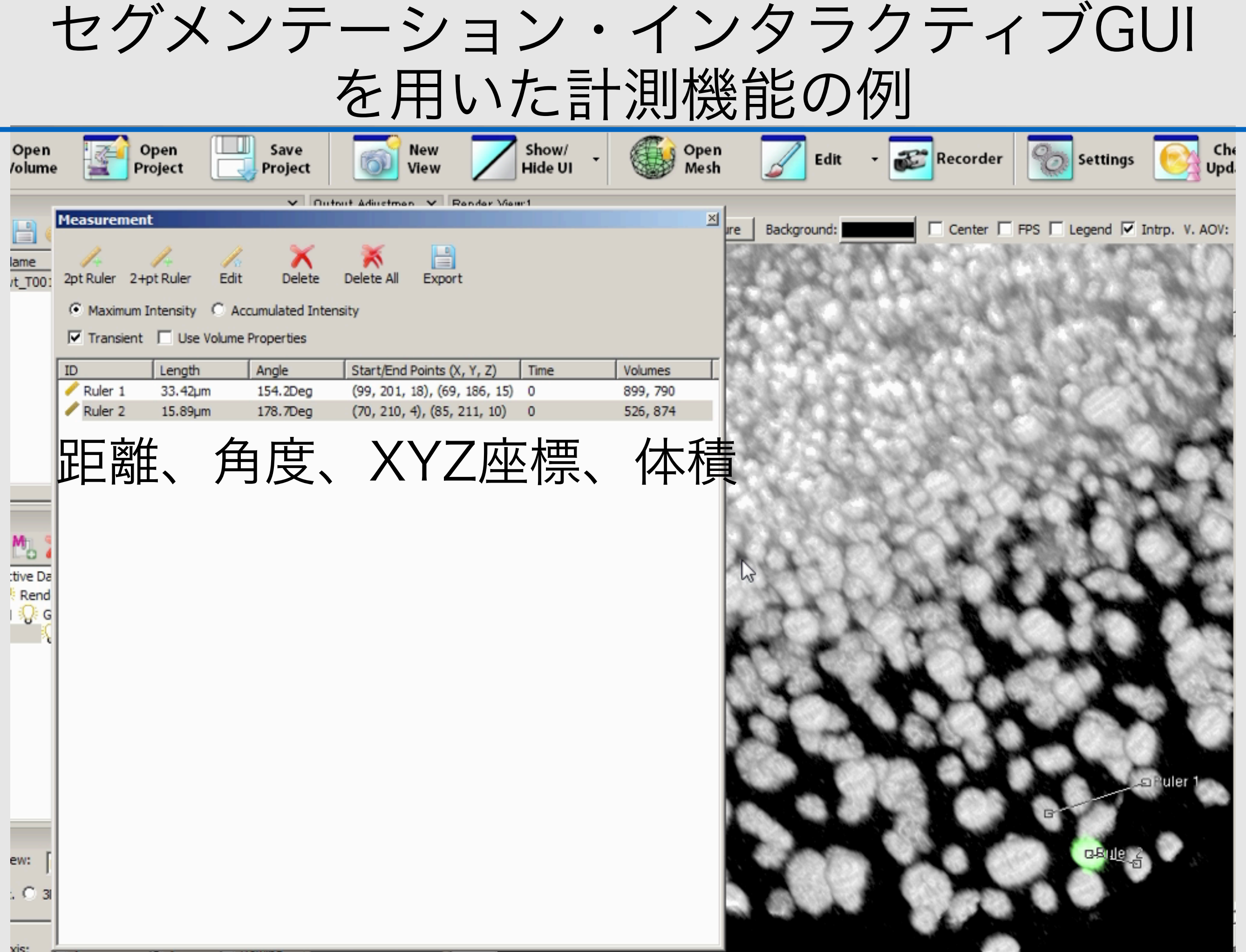

#### micro glia in the mouse retina

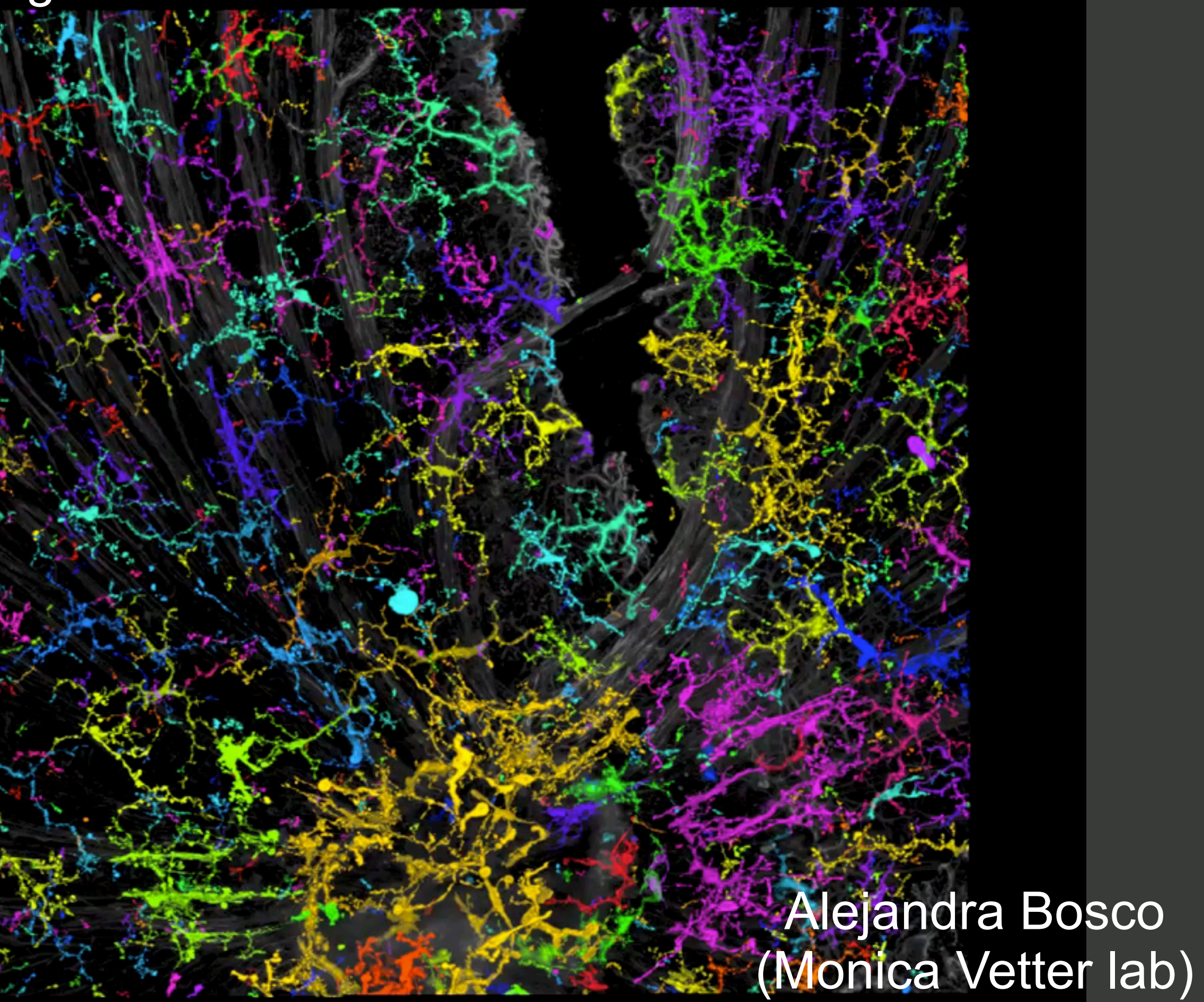

## 3D Segmentation with connecting component

#### 32bit addressing for each voxel 4,294,967,296 (~4.2bil ID) Connecting component

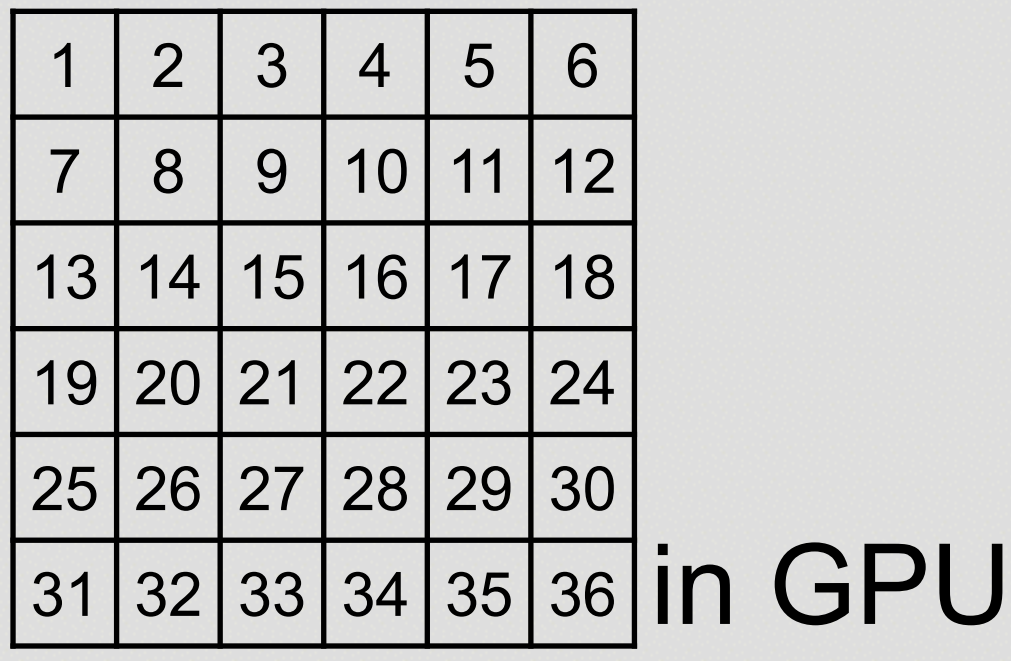

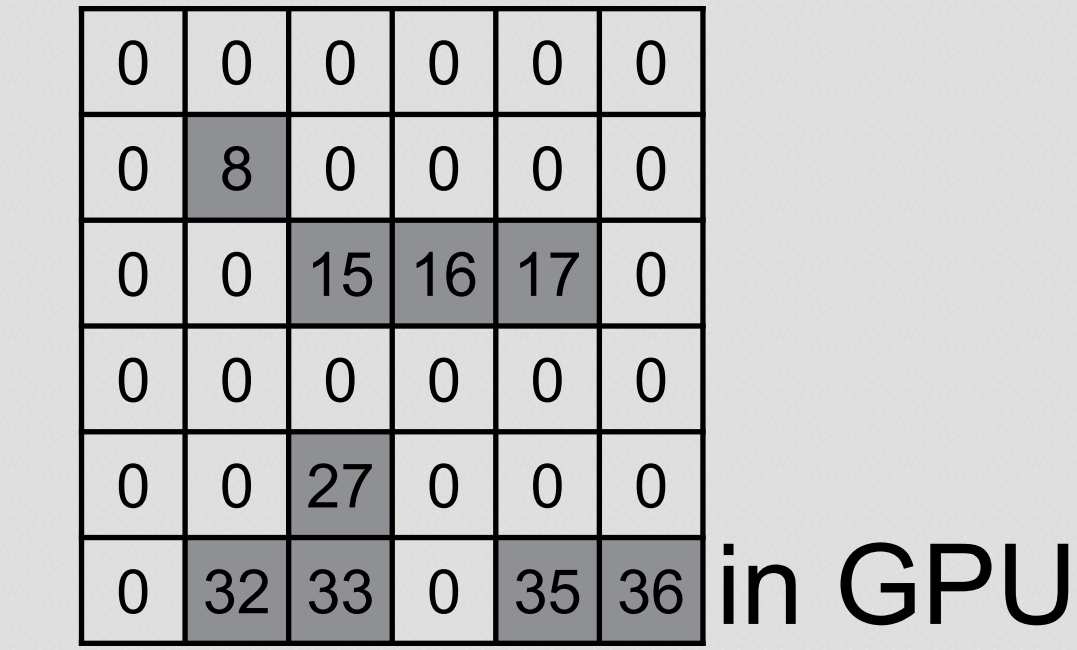

Max filter (max value within the component)

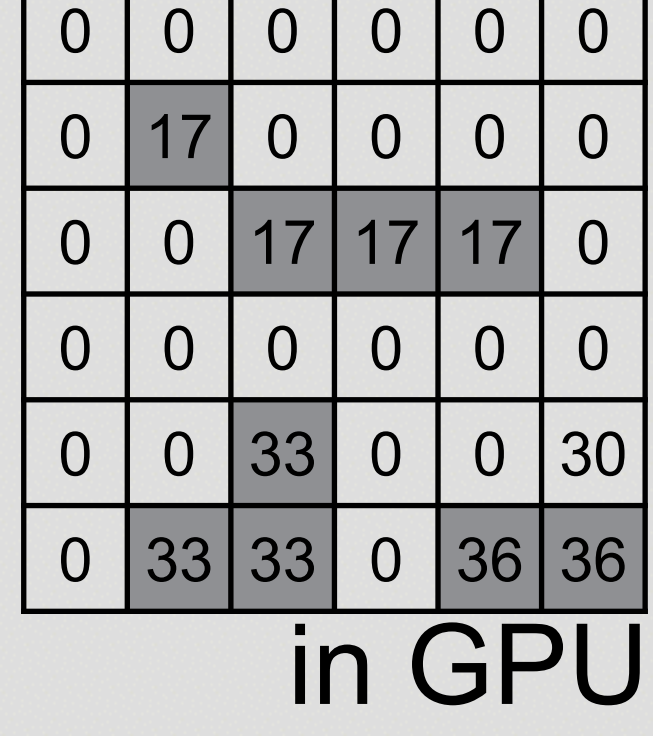

Counting voxel number for all components

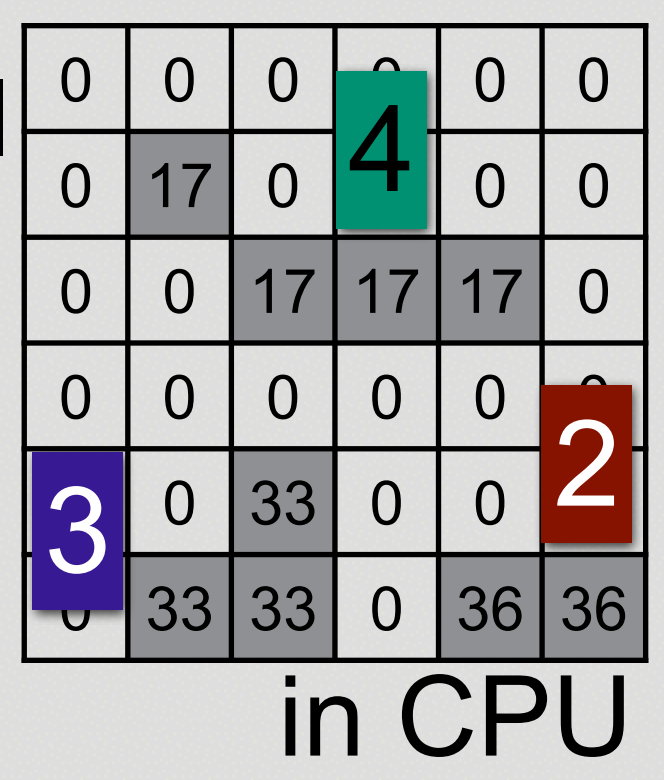

まとめ

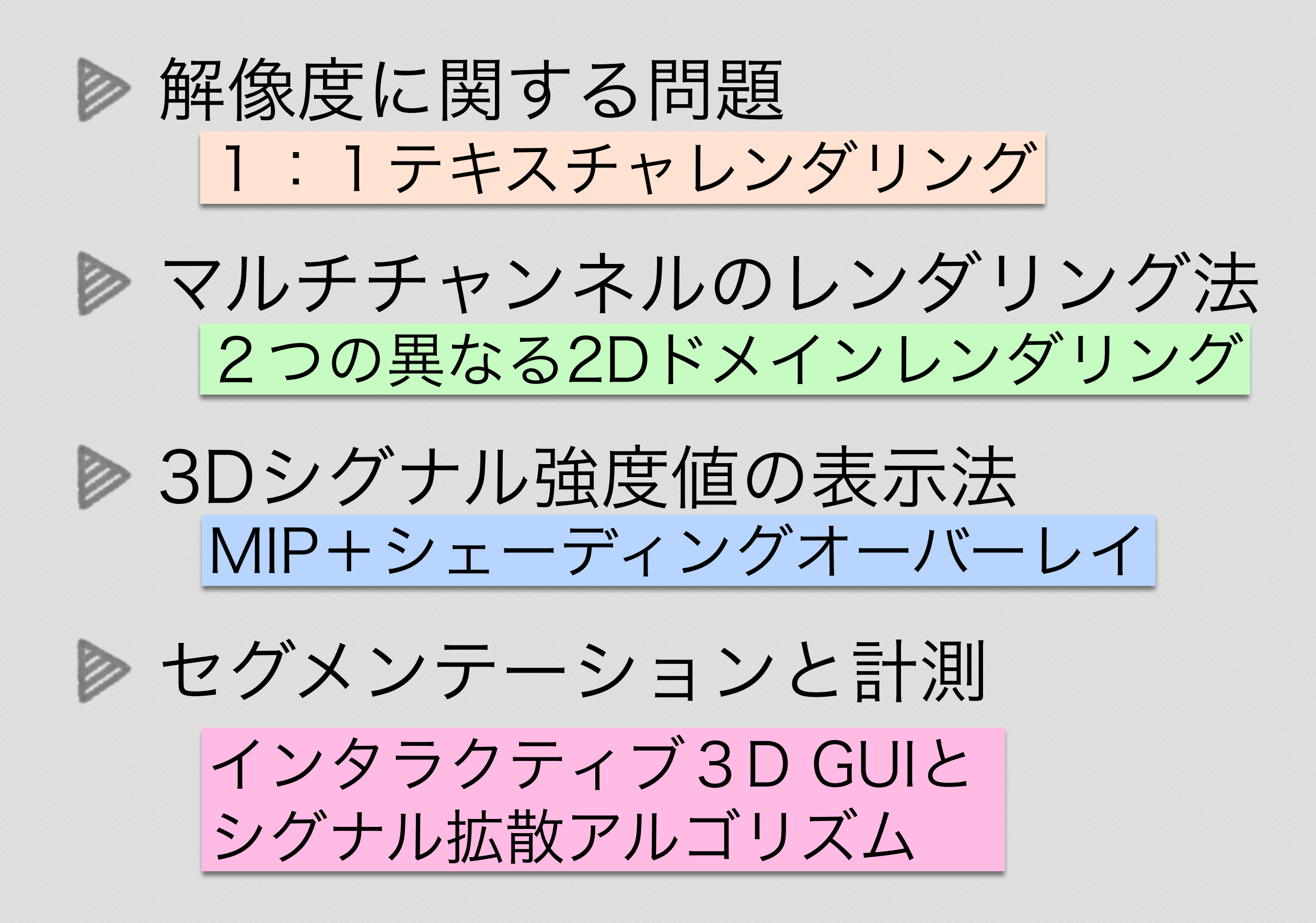

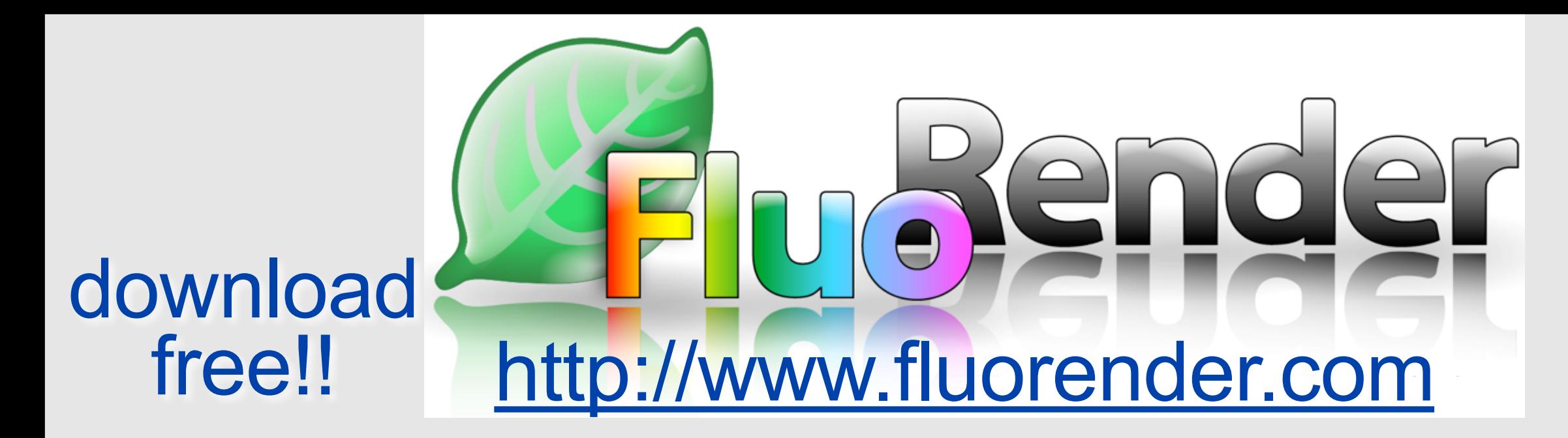

Recommended system **(Windows only)** Graphics card: **GTX Titan, 780, 770 (NVIDIA)** System memory: 3GB~

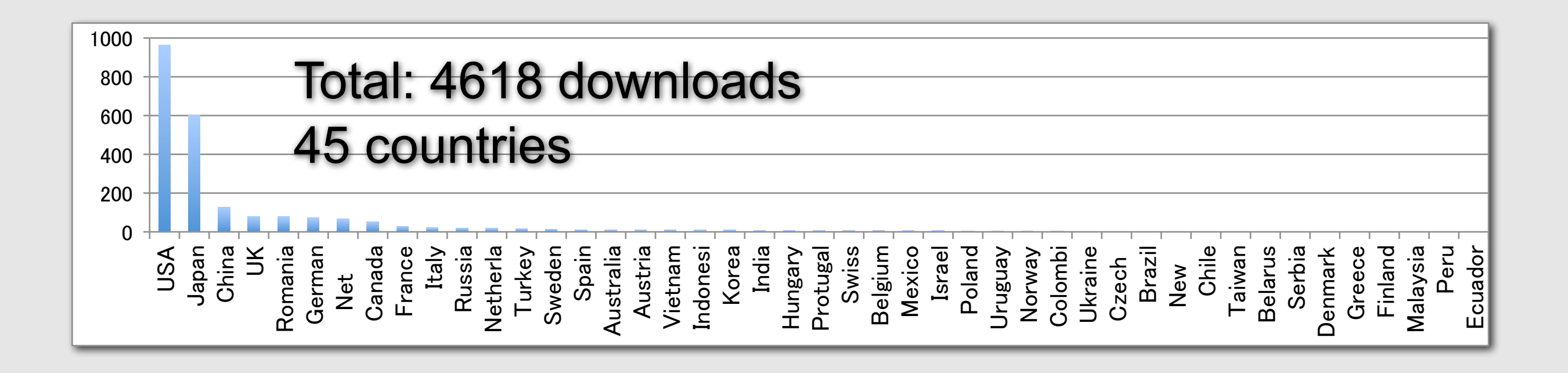

## Acknowledgment

- Chi-Bin Chien (Univ. of Utah)
- Richard Dorsky (Univ. of Utah)
- Charles Hansen (SCI) "FluoRender"
- Yong Wan (SCI), "main programmer, FluoRender"
- Nisha Ramesh (SCI), "registration, FluoRender"
- Kei Ito (Univ of Tokyo), "cell counting software"
- Takeshi Shimada (Univ of Tokyo), "cell counting software"
- Cell Imaging Core facility
- Zebrafish Core facility

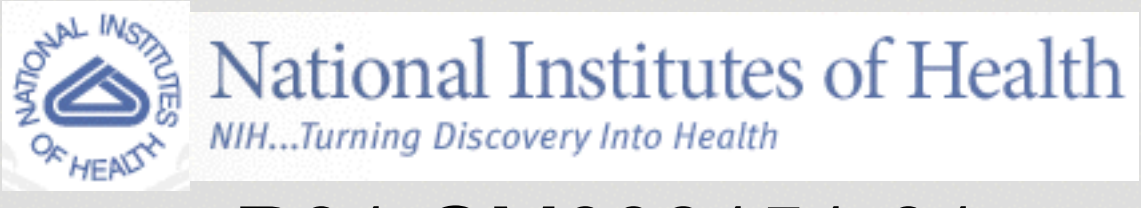

R01 GM098151-01 R01 MH092256-01